**DISEÑO DE UN SISTEMA DE GENERACIÓN DISTRIBUIDA FOTOVOLTAICA PARA EL BLOQUE "D" DEL CAMPUS SUR DE LA UNIVERSIDAD POLITÉCNICA SALESIANA**

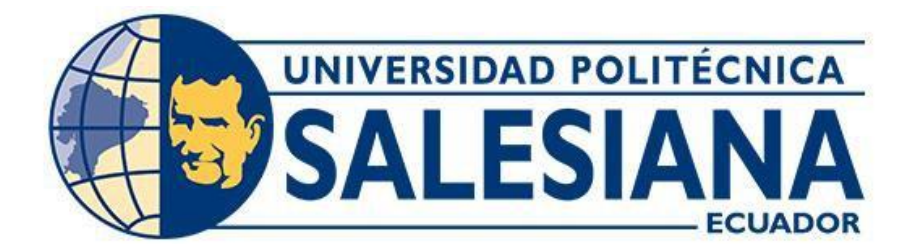

# **UNIVERSIDAD POLITÉCNICA SALESIANA SEDE QUITO CARRERA DE ELECTRICIDAD**

# **DISEÑO DE UN SISTEMA DE GENERACIÓN DISTRIBUIDA FOTOVOLTAICA PARA EL BLOQUE "D" DEL CAMPUS SUR DE LA UNIVERSIDAD POLITÉCNICA SALESIANA**

Trabajo de titulación previo a la obtención del Título de Ingeniero Eléctrico

AUTOR: ALEX MARTIN DE LA TORRE ARTOS TUTOR:IVÁN PATRICIO MONTALVO GALÁRRAGA

> Quito -Ecuador 2022

Alex Martin De la Torre Artos

## **DISEÑO DE UN SISTEMA DE GENERACIÓN DISTRIBUIDA FOTOVOLTAICA PARA EL BLOQUE "D" DEL CAMPUS SUR DE LA UNIVERSIDAD POLITÉCNICA SALESIANA**

Universidad Politécnica Salesiana, Quito – Ecuador 2022

Carrera de Electricidad

Breve reseña histórica e información de contacto.

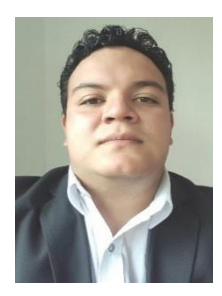

**Alex Martin De la Torre Artos** (Y'1994 – M'12). Graduado de bachiller en el colegio "Jim Irwin". Estudiante de Ingeniería Eléctrica en la Universidad Politécnica Salesiana, Ecuador. Su trabajo se basa Diseño de un Sistema de Generación Distribuida Fotovoltaica para el Bloque "D" del Campus Sur de la Universidad Politécnica Salesiana. *[adel5@est.ups.edu.ec](mailto:adel5@est.ups.edu.ec)*

*Dirigido por:*

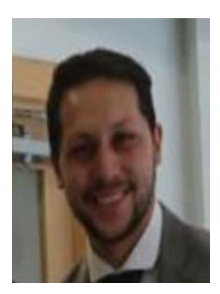

**Iván Patricio Montalvo Galárraga** (Y'1987-M'04). Se graduó de Ingeniería eléctrica y electrónica en la Universidad San Francisco de Quito y de Master en Power Distribution en Newcastle University en 2016. Actualmente se encuentra trabajando como docente e investigador en la Universidad Politécnica Salesiana. Área de interés: sistemas de puesta a tierra, generación distribuida, localización y optimización de fallas, Smart grids. *[imontalvo@ups.edu.ec](mailto:imontalvo@ups.edu.ec)*

Todos los derechos reservados:

Queda prohibida, salvo excepción prevista en la ley, cualquier forma de reproducción, distribución, comunicación pública y transformación de esta obra para fines comerciales, sin contar con la autorización de los titulares de propiedad intelectual. La infracción de los derechos mencionados puede ser constitutiva de delito contra la propiedad intelectual. Se permite la libre difusión de este texto con fines académicos o investigativos por cualquier medio, con la debida notificación a los autores.

DERECHOS RESERVADOS ©2022 Universidad Politécnica Salesiana QUITO – ECUADOR

# CERTIFICADO DE RESPONSABILIDAD Y AUTORÍA DEL TRABAJO DE TITULACIÓN

Yo, Alex Martin De la Torre Artos con documento de identificación No. 1723331250 manifiesto que:

Soy el autor y responsable del presente trabajo; y, autorizo a que sin fines de lucro la Universidad Politécnica Salesiana pueda usar, difundir, reproducir o publicar de manera total o parcial el presente trabajo de titulación.

Quito, 13 de septiembre del año 2022 Atentamente,

Alex Martin De la Torre Artos

1723331250

# CERTIFICADO DE CESIÓN DE DERECHOS DE AUTOR DEL TRABAJO DE TITULACIÓN A LA UNIVERSIDAD POLITÉCNICA SALESIANA

Yo, Alex Martin De la Torre Artos con documento de identificación No. 1723331250 expreso mi voluntad y por medio del presente documento cedo a la Universidad Politécnica Salesiana la titularidad sobre los derechos patrimoniales en virtud de que soy autor del Proyecto Técnico "Diseño de un Sistema de Generación Distribuida Fotovoltaica para El Bloque "D" del Campus Sur de la Universidad Politécnica Salesiana", el cual ha sido desarrollado para optar por el título de: Ingeniero Eléctrico, en la Universidad Politécnica Salesiana, quedando la Universidad facultada para ejercer plenamente los derechos cedidos anteriormente.

En concordancia con lo manifestado, suscribo este documento en el momento que hago la entrega del trabajo final en formato digital a la Biblioteca de la Universidad Politécnica Salesiana.

Quito, 13 de septiembre del año 2022 Atentamente,

Alex Martin De la Torre Artos

1723331250

## CERTIFICADO DE DIRECCIÓN DEL TRABAJO DE TITULACIÓN

Yo, Ivan Patricio Montalvo Galárraga con documento de identificación No. 1716480916, docente de la Universidad Politécnica Salesiana, declaro que bajo mi tutoría fue desarrollado el trabajo de titulación: DISEÑO DE UN SISTEMA DE GENERACIÓN DISTRIBUIDA FOTOVOLTAICA PARA EL BLOQUE "D" DEL CAMPUS SUR DE LA UNIVERSIDAD POLITÉCNICA SALESIANA, realizado por Alex Martin De la Torre Artos con documento de identificación No. 1723331250, obteniendo como resultado final el trabajo de titulación bajo la opción Proyecto Técnico que cumple con todos los requisitos determinados por la Universidad Politécnica Salesiana.

Quito, 13 septiembre del año 2022 Atentamente,

forlation

Ing. Iván Patricio Montalvo Galarraga, MSc 1716480916

## **DEDICATORIA**

Este trabajo de titulación se los ofrezco a mis amados padres, Alipio De la Torre y Mercedes Artos quienes con sus diferentes formas de apoyo e infinito amor siempre supieron brindarme su fuerza y esperanza para que siga creyendo en mí, a Dios que permite continuar sin desmayar en esta larga travesía que hoy finaliza.

Alex Martin De la Torre Artos

## **AGRADECIMIENTO**

Primeramente, agradezco a Dios por permitirme obtener la fortaleza en los momentos más difíciles, rodeándome de las mejores personas que me motivaron a continuar con mis estudios.

A mis padres que siempre estuvieron apoyándome, que son ejemplo de perseverancia, amor y responsabilidad, quienes me han enseñado el significado y la importancia de todo aquello que hoy forma parte de mi ser.

A la Universidad Politécnica Salesiana por brindarme la oportunidad de ejecutar este proyecto, pero sobre todo por su tiempo, comprensión y tolerancia, ante las necesidades presentadas a la hora de obtener los resultados finales.

A mis estimados docentes de la Universidad Politécnica Salesiana, quienes durante todos los semestres compartieron conmigo sus conocimientos y enseñanzas profesionales; pero en especial un agradecimiento al Msc. Ivan Montalvo quien me guio y brindó su apoyo para realizar este proyecto, el cual es una inspiración humana y profesional para mi persona.

Alex Martin De la Torre Artos

# ÍNDICE GENERAL

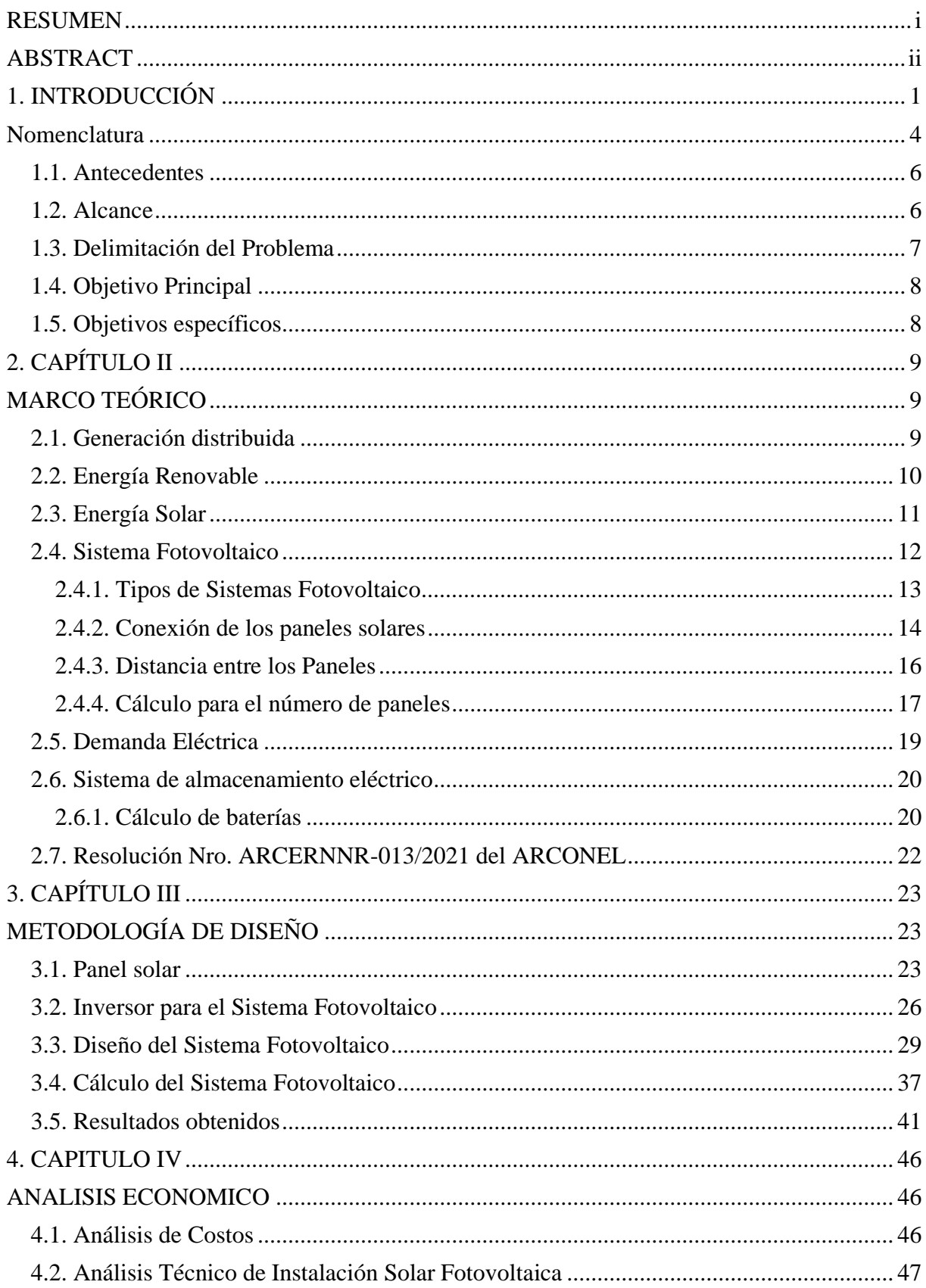

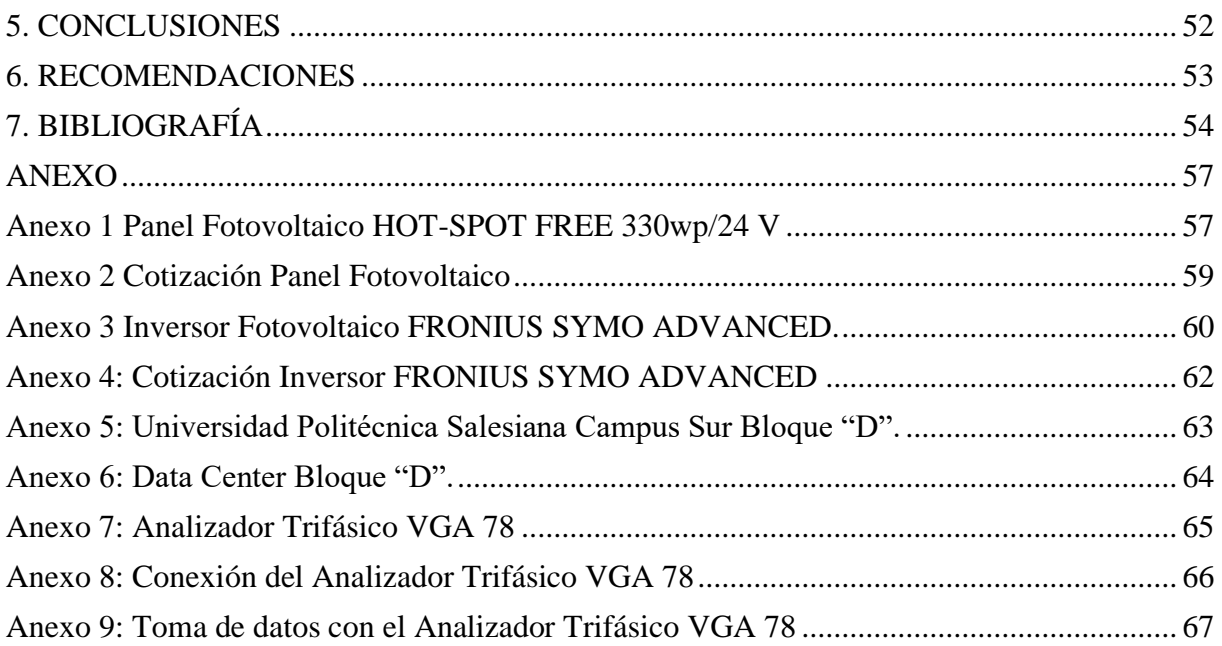

# **ÍNDICE DE FIGURAS**

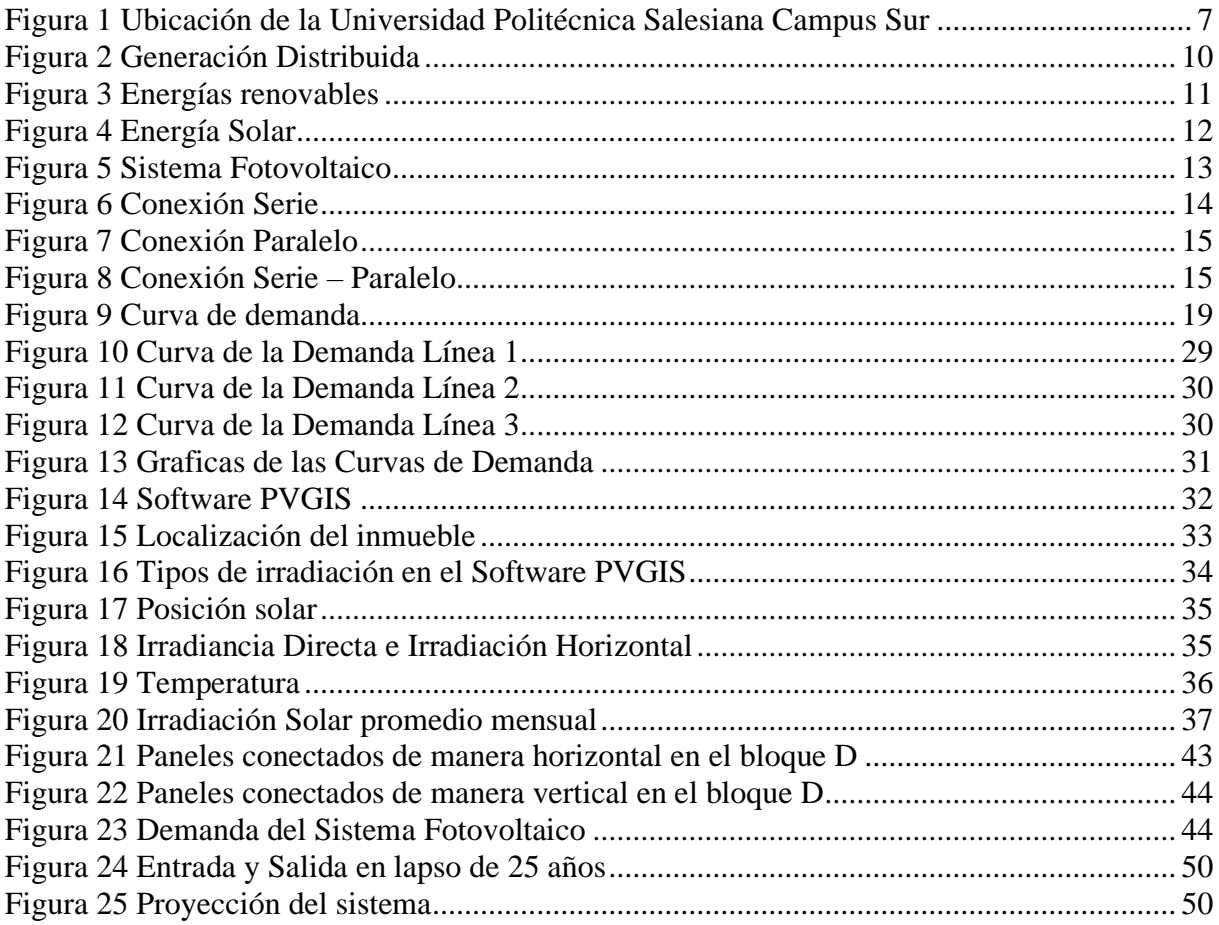

# **ÍNDICE DE TABLAS**

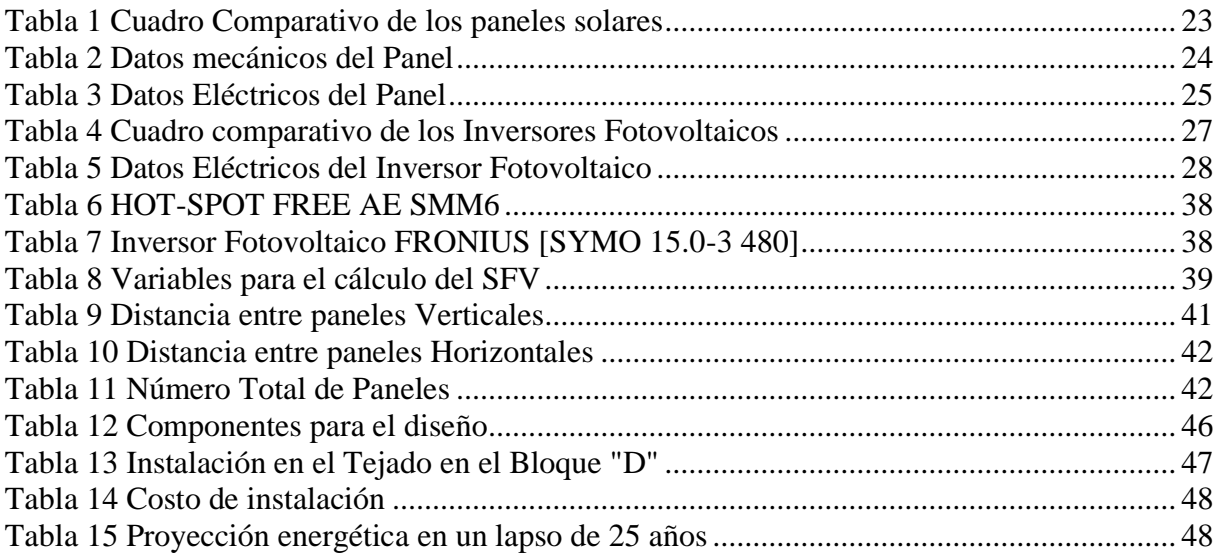

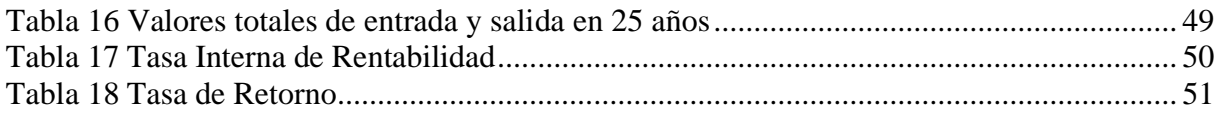

### **RESUMEN**

<span id="page-13-0"></span>El presente proyecto tendrá enfoque en el diseño de un nuevo sistema fotovoltaico con una capacidad de 12 kW que abastecerá al bloque D, de la Universidad Politécnica Salesiana, campus Sur, ubicado en la ciudad de Quito. Lo que se pretende realizar con la elaboración de este proyecto técnico es la producción de energía limpia, la cual permitirá abastecer en su totalidad a la carga instalada en el bloque D. El objetivo principal de este trabajo es crear una alternativa renovable para la disminuir del consumo energético del inmueble en mención.

El diseño del sistema fotovoltaico se lo realizo en base al área útil disponible. De igual forma, los cálculos y gráficas se los realizara en el software Matlab.

Para que el proyecto sea viable, es necesario cumplir con la Resolución Nro. ARCERNNR-013/2021 del ARCONEL, que regula consumidores con sistemas fotovoltaicos hasta 100 kW de capacidad nominal.

**Palabras clave:** Sistema fotovoltaico, energía limpia, software Matlab, alternativa renovable, ARCERNNR-013/2021, ARCONEL.

### **ABSTRACT**

<span id="page-14-0"></span>This project will focus on the design of a new photovoltaic system with a capacity of 12 kW that will supply block D of the Salesian Polytechnic University, South campus, located in the city of Quito. The aim of this technical project is to produce clean energy, which will supply the entire load installed in block D. The main objective of this work is to create a renewable alternative to reduce the energy consumption of the building in question.

The design of the photovoltaic system was based on the available useful area. Likewise, the calculations and graphs were made in MATLAB software.

For the project to be viable, it is necessary to comply with Resolution No. ARCERNNR-013/2021 of ARCONEL, which regulates consumers with photovoltaic systems up to 100 kW nominal capacity.

**Key words:** Photovoltaic system, clean energy, MATLAB software, renewable alternative, ARCERNNR-013/2021, ARCONEL.

## **1. INTRODUCCIÓN**

<span id="page-15-0"></span>La radiación solar se la aprovecha mediante la conversión de la luz a electricidad. La energía eléctrica está presente en la vida diaria, permitiendo a la sociedad realizar actividades que necesitan de su intervención, en ocasiones el uso de la energía eléctrica produce emisiones de carbono, que actúan como contaminantes del medio ambiente; para disminuir la emisión de estos gases se implementa el uso de energía renovables, las cuales se encuentran presentes hace varios años demostrando su efectividad [1] .

En 1941 se presenta la primera celda fotovoltaica moderna con el 1% de eficacia en conversión; dando comienzo a la comercialización de los paneles fotovoltaicos, en el año 1955 procede a aplicar esta tecnología en los satélites dando como resultado una respuesta favorable a la producción de electricidad y su relación entre costo y peso [2].

El ingreso a la energía moderna y el hecho de incluir una nueva clase de energía eléctrica ha demostrado ser una de las formas más proactivas para disminuir la pobreza aumentando de manera gradual el desarrollo socio económico. Varios países han comenzado la instalación de sistemas fotovoltaicos, llegando a demostrar que estos sistemas brindan resultados satisfactorios para la producción de energía. Sin duda este tipo de beneficios incrementó la distribución de energía a mayores zonas residenciales, comerciales e industriales[3] . Pero en las zonas rurales alrededor del mundo más de dos millones de personas no dispone de un servicio que les proporciones energía eléctrica, estos usuarios se encuentran, resolviendo el impedimento de la falta de energía, [4] para ello se plantea la instalación de energía fotovoltaica, desarrollando así una forma de obtención de energía. Al ser una tecnología nueva su efectividad de adquisición de energía lo convierte en un equipo útil; pero su rendimiento aún se mantiene en pruebas por ello solo su 25% se declara energía de trabajo [5] .

El intercambio de la matriz energética de combustibles fósiles a energías renovables ha tomado varios años, existen factores que han afectado la transición energética, siendo uno de estos, el valor agregado y el costo estructural de los equipos para producir energía. Se crea una opción más viable, autoabastecer a los usuarios con energías limpias de esta forma se empieza a cubrir los altos costos de la electricidad; [6] la variación climática provocada por los gases de efecto invernadero, la disminución de combustibles tradicionales limitando a los cambios geográficos perdiendo la ubicación de extracción de combustible.

En los años 70 se presenció la crisis energética que genero problemas en el hemisferio oriental es por esta razón que se plantearon la implementación de métodos de contingencia a mediano, corto y largo plazo ya que parte de los países más desarrollados tecnológicamente como en el caso de Japón, China, India etc. sufren de una alta demanda de energía. Uno de los mayores problemas al producir energía para residencias o en el campo industrial, es la falta de fuentes de combustibles fósiles [7] . En la época actual se ha proclamado la prohibición del uso de estos recursos; por lo cual fue necesario buscar una fuente que produzca un alto nivel de electricidad y se propone el uso de fuentes fotovoltaicas. El desarrollo de las energías renovables comenzó en el año 1974 en Japón con el proyecto Sunshine con el plan de estudios acerca del desarrollo de energías alternativas, analizando la manera de distribuirla y almacenarla [8] .

Para involucrar a la ciudadanía en la producción de energía eléctrica se realizan convenios con entes de regulación eléctrica negociando la compra y venta entre usuarios, con un costo accesible pero que cubra el valor de diseño y fabricación de los sistemas fotovoltaicos . En la actualidad Japón se encuentra en el quinto puesto como parte de los grande productores de energía fotovoltaica con un valor de 67000 MW. China es el máximo productor de energía solar fotovoltaica ubicándose como el número 1 en el ranking mundial con 254355 MW [9] la carrera de energía comenzó a partir de los años 90 con mejoras tecnológicas para producir electricidad mediante la radiación solar, en el año 2005 era parte de la industria solar con 11% a nivel mundial, ya que consideraban que el costo de producción de energía era elevado, años más tarde hasta la actualidad comenzó a apoyar este tipo de energía aumento su expansión a esta nueva industria de esa manera llega a ser el número 1 en producción fotovoltaica [10] .

En Europa la producción fotovoltaica ha llegado a resaltar desde el año 2016 en el cual se impulsó con un valor de 100 GW, años posteriores aparecería un gran representante para este continente, siendo Alemania el mayor exponente de instalación de paneles solares y el cuarto en el ranking mundial, su crecimiento empieza en el año 1999 con la inclusión de las leyes tarifarias con grandes valores de inversión a los proyectos que después de 14 años aumentaría en 30 TWh su capacidad de energía hasta llegar a 53,783 MWh. Para los países sudamericanos que se encuentran en una posición geográfica destaca por emitir una gran cantidad de irradiación solar como en Colombia, Ecuador, Chile, Brasil entre otros. La transición energética pretende disminuir el alto consumo de energía tradicional, [11] por estas razones se emplea el uso de energía fotovoltaica ya que es amigable con el ambiente proporcionando alrededor del año 2014 un valor de 91419 MWh de generación que se pensaba no sería posible ser producida por parte de un sistema fotovoltaico. Años más tarde se realiza el incremento energético alrededor de un 50% llegando a generar un valor que en esa época para Latinoamérica era casi imposible de alcanzar [12] . A partir de ese momento las energías renovables tomaron protagonismo con la capacidad suficiente para poder cubrir la alta demanda de energía [13] .

Ecuador en el año 1982 se implementa una ley para el uso de energías renovables; para el año 2000 se establece una tarifa de 52 centavos de dólar para el costo de energía fotovoltaica. Esta ley fracaso por incumplimiento del estado a los pagos de los productores de energía, ocasionando un desinterés de los demás productores de los sistemas fotovoltaicos[14] . En el año 2011 en el país se encontraban conectados únicamente dos sistemas fotovoltaicos, con la ineficiencia que solo uno de ellos se encontraba funcionando adecuadamente. En la década actual se ha conseguido incrementar satisfactoriamente el número de fuentes fotovoltaicas alrededor de 394 sistemas[15]. En el año 2019 la producción de energía fotovoltaica cubrió el 0.11 % del valor total de las energías no convencionales posicionándola como un correcto uso de tecnología energética limpia [16] .

El documento se encuentra redactado de tal manera que en las diferentes secciones se explique la razón porque se implementa el sistema fotovoltaico en el bloque "D".

El bloque "D" al ser parte de la Universidad Politécnica Salesiana consta de un considerable consumo de energía por parte de estudiantes, docentes y equipos necesarios para el aprendizaje, incluyendo en este apartado el Data Center el cual contiene los datos de la Universidad y que se encuentra encendido por varias días, esto representa un alto consumo de energía.

En el capítulo I, se encontrará información técnica acerca de la ubicación del sistema fotovoltaico, ya que se requiere encontrar una área apropiada para la instalación.

El capítulo II, detalla información sobre conceptos que son necesarios para comprender mejor acerca de energías renovables, los sistemas fotovoltaicos los cuales son parte esencial y otros componentes.

En el capítulo III, se describe la metodología empleada para realizar el análisis del sistema, incluyendo el modelo del inversor y el panel solar que se va a utilizar para realizar el diseño del sistema fotovoltaico, en conjunto a las ecuaciones, tablas y graficas que representan los parámetros y resultados obtenidos para el sistema.

Mientras en el capítulo IV se pretende realizar un análisis tecno-económico que cubra con lo basado en el capítulo III. El diseño se lo realizo para poder utilizar la radiación producida por el sol con la posibilidad de abastecer la demanda que es requerida por el inmueble.

# **Nomenclatura**

<span id="page-18-0"></span>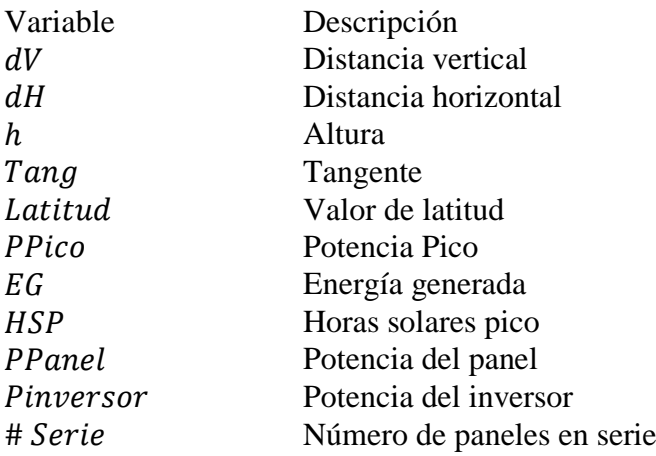

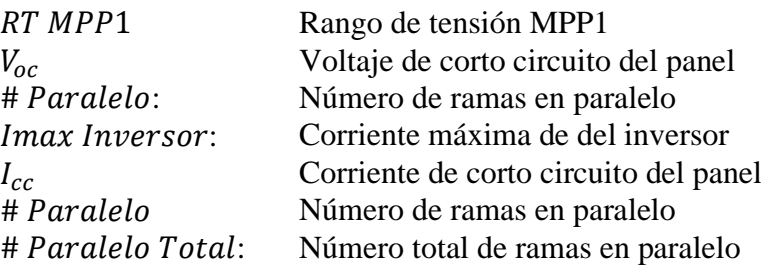

# **CAPÍTULO I DESCRIPCIÓN DEL PROBLEMA**

#### **1.1. Antecedentes**

<span id="page-20-0"></span>El proyecto técnico se enfoca en el diseño de una fuente de energía fotovoltaica mediante un sistema de generación distribuida para el Bloque "D" del Campus Sur de la Universidad Politécnica Salesiana con su sede en la ciudad de Quito, con lo cual se pretende aprovechar la irradiación solar existente en este bloque, por esta razón se realiza un estudio técnico - económico que abale su implementación, de esta manera se pretende cubrir el valor de la demanda que es aproximadamente 12 kW diarios.

Las energías renovables son fuentes de energía ilimitada y amigable con el planeta. Este proyecto se lo realizara mediante un sistema interconectado a la red principal, por esta razón se buscan los componentes necesarios e idóneos que conformaran la planta fotovoltaica. Para sustentar la creación de este sistema se realiza un estudio acerca de la carga generada en el data center que se encuentra ubicado en el bloque D.

### **1.2. Alcance**

<span id="page-20-1"></span>En base a la Resolución Nro. ARCERNNR-013/2021 del ARCONEL donde promueve la modernización de redes eléctricas y el uso de tecnologías limpias, se quiere implementar una micro red abastecida por medio de una planta fotovoltaica proporcionando un análisis del comportamiento del sistema.

El propósito es alcanzar una generación eléctrica óptima para este fin se proporciona un diseño para la red a partir de generación distribuida mediante que será implementada en el bloque "D" que es parte de la Universidad Politécnica Salesiana. Para diseñar esta micro red se realiza un estudio de la demanda, para proponer una mejora mediante elementos macroeconómicos que presenten la eficacia de implementar este proceso, para realizarlo se hará uso de softwares que proporcionen

parámetros que intensifiquen la eficacia del sistema. Al finalizar este proyecto se establece una cotización respecto a la implementación de la micro red inteligente en el Campus Sur de la Universidad Politécnica Salesiana.

## **1.3. Delimitación del Problema**

<span id="page-21-0"></span>Mientras los años pasan, la obtención de energía eléctrica comienza a evolucionar. Debido a esto, se plantea el cambio a una producción de energía más limpia con el ambiente; para lograr este objetivo se desea implementar un sistema de generación distribuida, mediante el uso de paneles fotovoltaicos con el propósito de reducir los altos consumos de energía, y como una respuesta al estudio de la demanda beneficiando al manejo energético de la red de distribución existente en la Universidad Politécnica Salesiana Campus Sur.

La institución educativa se encuentra ubicada en la Av. Rumichaca Ñan y Av. Moran Valverde, al Sur de la ciudad de Quito, en la figura 2 se puede divisar la ubicación del inmueble.

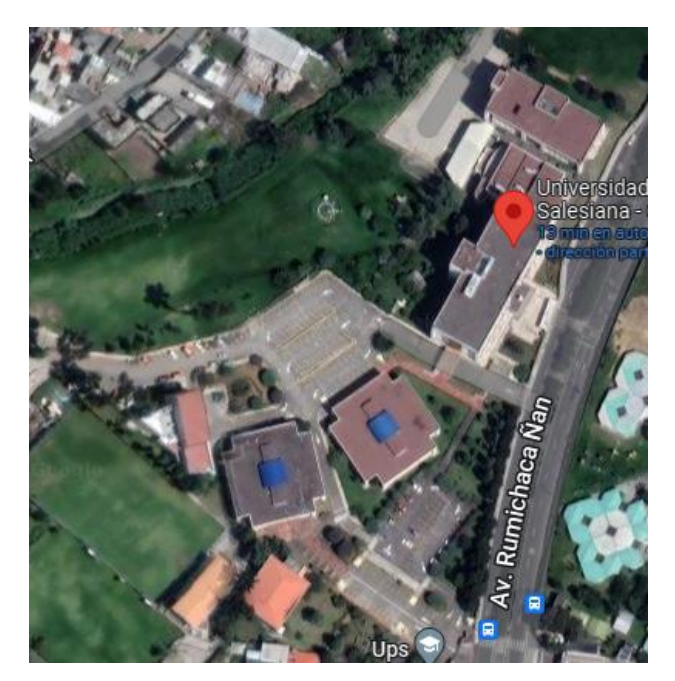

**Figura 1** Ubicación de la Universidad Politécnica Salesiana Campus Sur

<span id="page-21-1"></span>**Fuente: Google. (s.f.). [Universidad Politécnica Salesiana Campus Sur]. Recuperado el 12 de mayo de 2022 de https://www.google.com.ec/maps/place/Universidad+Politécnica+Salesiana+-+Campus+Sur** 

# **1.4. Objetivo Principal**

<span id="page-22-0"></span>• Diseñar un sistema de generación distribuida fotovoltaica para el bloque "D" del campus Sur de la Universidad Politécnica Salesiana, que cumpla la norma ARCERNNR-001/2021 del ARCONEL.

# **1.5. Objetivos específicos**

- <span id="page-22-1"></span>• Realizar un estudio del análisis de la demanda del bloque "D" del campus Sur de la Universidad Politécnica Salesiana.
- Diseñar un sistema de generación fotovoltaica que cumpla con la regulación de generación distribuida ARCERNNR-001/2021 del ARCONEL para un usuario comercial.
- Realizar el estudio económico para la implementación de la generación distribuida en el Campus Sur mediante indicadores macroeconómicos.

# **2. CAPÍTULO II**

# **MARCO TEÓRICO**

### <span id="page-23-1"></span><span id="page-23-0"></span>**2.1. Generación distribuida**

<span id="page-23-2"></span>La generación distribuida es un concepto relativamente nuevo y se enfoca en la generación de energía eléctrica mediante microrredes, que cuentan con la suficiente capacidad para cubrir la alta demanda de energía, [17] también utilizan unidades modulares pequeñas de generación eléctrica que son instaladas en empresas distribuidoras de servicio eléctrico, que pueden estar conectadas a la red o de manera aislada, mejorando la calidad de energía y disminuyendo el costo de facturación del servicio[18] . La generación distribuida se fija en el uso estratégico de nuevas tecnologías energéticas, realizando un proceso de búsqueda para mejorar la forma de transmitir la energía eléctrica. Por esta razón se utilizan los modelos de energías renovables [19] que pretenden considerarse como fuentes de generación distribuida, estas tecnologías pueden ser las celdas fotovoltaicas, motores a Diesel, banco de baterías y sistemas eólicos. [20].

Cuenta con varias ventajas las cuales son detalladas a continuación:

- Brinda una mejora a la eficiencia energética
- Presenta un sistema de distribución más flexible
- Permite disminuir la cantidad de energía que se pretendía guardar
- Los clientes reciben un servicio de mayor confiabilidad y calidad
- Disminución de los costos de energía.
- Reducción de las emisiones del gas de efecto invernadero

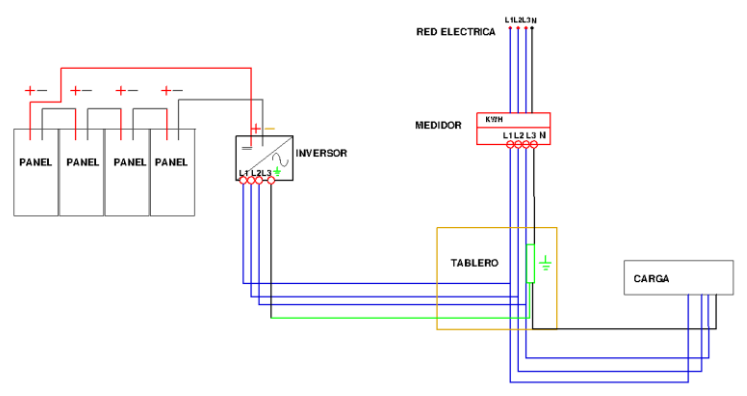

**Figura 2 Generación Distribuida**

### **2.2. Energía Renovable**

<span id="page-24-1"></span><span id="page-24-0"></span>Las energías renovables son consideradas como una fuente continua e inagotable de energía,[21] que son obtenidas mediante recursos naturales, utilizando equipos que los convierten en energía eléctrica, las principales energías renovables son la solar, eólica, biomasa, geotérmica, marina e hidráulica, el beneficio que se obtiene al utilizarlas es una baja presencia de contaminación [22] y un alto nivel de energía.

Un claro ejemplo de un sistema que contenga fuentes de energías renovables se podría mencionar a una microrred cuyo principal recurso de generación es una sistema fotovoltaico, la cual está constituida de paneles solares cuya función es la de transformar la irradiación solar en energía eléctrica mediante el efecto fotoeléctrico.

En varios casos es frecuente que se tenga un componente de almacenamiento puesto que al generar energía mediante estos recursos existentes en el ambiente, en ocasiones se presentan excesos y para no desperdiciarlos se los almacene en bancos de baterías [23].

El objetivo al utilizar estos sistemas es principalmente la implementación de un dispositivo que sirva como respaldo ante cualquier fallo de energía.

Las ventajas en la implementación de este tipo de microrred, es que su recurso energético es ilimitado y se encuentra en casi en todas partes que haya sol, otra de sus ventajas al utilizar esta tecnología es el ahorro en los costos de facturación [24].

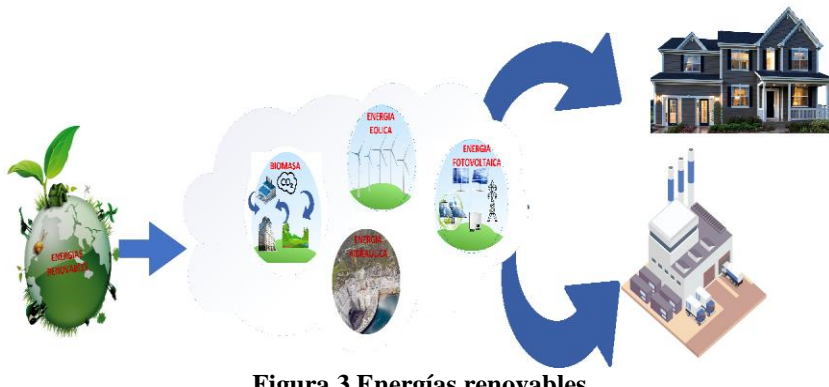

**Figura 3 Energías renovables**

### **2.3. Energía Solar**

<span id="page-25-1"></span><span id="page-25-0"></span>la energía solar puede llegar a ser infinita, para poder beneficiarse de este recurso es necesario transformar la radiación a energía eléctrica, puesto que en la actualidad el uso de energía eléctrica es parte de la vida diaria de la sociedad.

Es por esta razón que se plantea el uso de sistemas fotovoltaicos, los cuales pueden llegar a producir la suficiente cantidad de energía eléctrica para abastecer a los inmuebles en los sectores residencial, industrial y comercial dependiendo de los kW que sean requeridos, [25] al utilizar este recurso se pretende disminuir el consumo de energías tradicionales mediante energías renovables.

El Ecuador se encuentra en una posición céntrica en el planeta, recibe grandes cantidades de radiación solar de forma perpendicular lo que permite que su ubicación sea la más proactiva para la instalación de sistemas fotovoltaicos. Pero al instalar en la ciudad de Quito existen un alto nivel de nubosidad lo que provoca que en cierta horas del día la producción de energía fotovoltaica se reduzca en un 10% o 15%, sin provocar perdidas considerables de energía [26] .

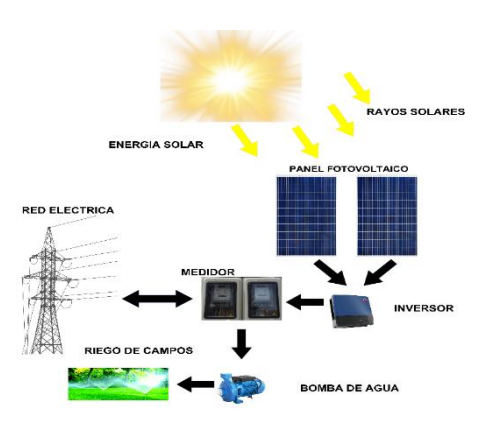

**Figura 4 Energía Solar**

### **2.4. Sistema Fotovoltaico**

<span id="page-26-1"></span><span id="page-26-0"></span>Los sistemas fotovoltaicos o plantas solares son parte de las energías renovables que cuentan con tecnología que pretende no contaminar el medio ambiente, es la principal fuente de energía que se utiliza a nivel mundial, puesto que ha ido mejorando en el trascurso de las décadas presentándose cómo la más solicitada en el mercado eléctrico.

El mercado eléctrico la nombra como un campo energético prometedor siendo las más sostenible, permitiendo que desarrolle continuamente su tecnología, generando un gran cambio para la obtención de energía eléctrica, con la ventaja que no produce contaminación ambiental o auditiva que incomode en el área de la instalación [27].

Este tipo de sistemas cuenta con materiales que transforman la radiación solar en electricidad aprovechando la mayor cantidad de radiación que se proyecta sobre ellos, [28] estos materiales son las celdas solares que provocan el efecto fotovoltaico, este efecto es el causante de que los electrones puedan moverse de la parte negativa de la carga generando cargas eléctricas las cuales se encargan de incrementar la cantidad de electricidad [29].

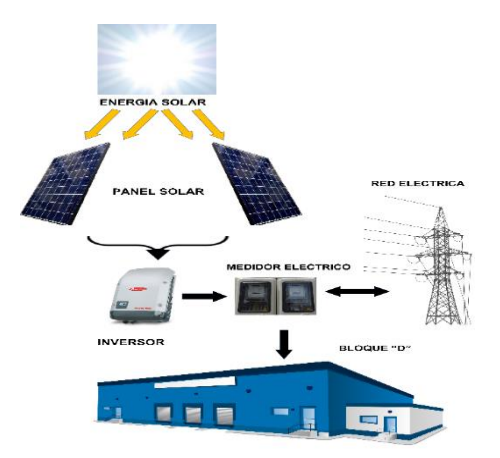

**Figura 5 Sistema Fotovoltaico**

### <span id="page-27-1"></span>**2.4.1. Tipos de Sistemas Fotovoltaico**

<span id="page-27-0"></span>Los sistemas fotovoltaicos se clasifican en sistemas aislados y sistemas interconectados, los sistemas aislados son desarrollados mediante el uso de equipos inalámbricos que son utilizados para la medición, para obtener datos en tiempo real, este tipo de sistemas se los emplea en zonas rurales de difícil acceso con el propósito de energizar aquellas zonas. Los equipos que comúnmente se utilizan deben ser de fácil instalación y de bajo peso para que sea sencillo poder transpórtalos [30].

Los sistemas interconectados a la red, como su nombre lo dice se conectan a la red, aprovechan tanto la energía producida por la red eléctrica como la de los paneles solares. El sistema interconectado tiene la cualidad de recurrir a la energía de la red si en casos especiales, los paneles solares se encuentran con defectos u otros problemas [31] .

El proyecto hará uso de un sistema interconectado puesto que la red eléctrica se halla en conjunto con la universidad dando como resultado el mejor modelo de sistema fotovoltaico.

#### **2.4.2. Conexión de los paneles solares**

<span id="page-28-0"></span>Las celdas fotovoltaicas tienen tres formas de conexión siendo estas en serie, paralelo y compuesta de esta manera se establece la cantidad de paneles y como se deben mantener para la producción de energía eléctrica [32] .

### **2.4.2.1. Conexión en serie**

Esta conexión se realiza de manera directa, en forma de cadena conectándose entre paneles tanto sus polos positivos como los polos negativos, el amperaje es igual sin necesidad de contar la cantidad de paneles que se encuentren conectados, en el caso de los voltajes estos llegar a sumarse dando un valor total para su trabajo [33] .

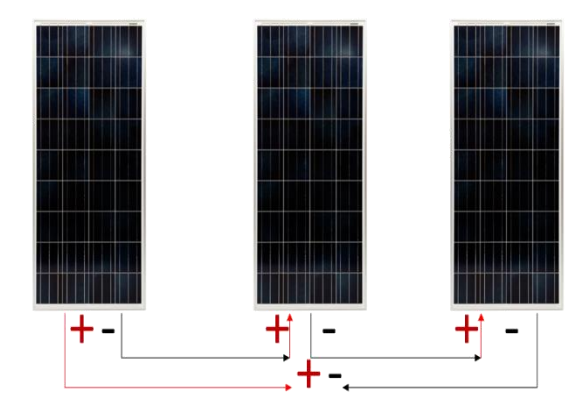

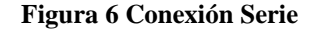

#### <span id="page-28-1"></span>**2.4.2.2. Conexión en paralelo**

La conexión en paralelo se realiza en forma de cadena los polos positivos en una ubicación diferente de igual manera, los polos negativos se hallan conectados en otra ubicación, en este caso el amperaje es el que tiene que sumarse dando un valor total, pero los valores de voltaje se mantienen iguales [33].

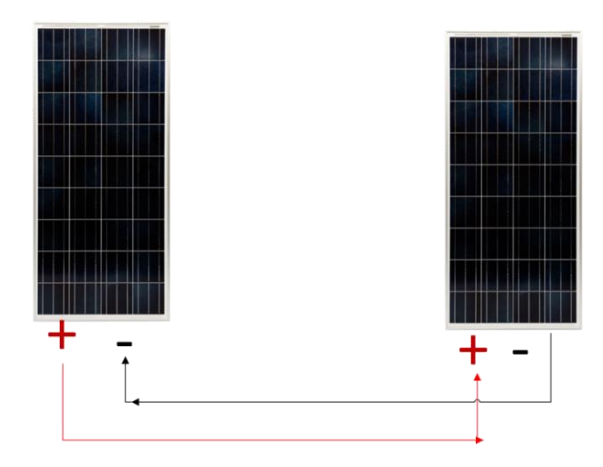

**Figura 7 Conexión Paralelo**

# <span id="page-29-0"></span>**2.4.2.3. Conexión mixta:**

Para la conexión mixta de los paneles se realiza una combinación de las anteriores conexiones previamente explicadas, de esta manera se aumentan los valores de corriente y voltaje [33] .

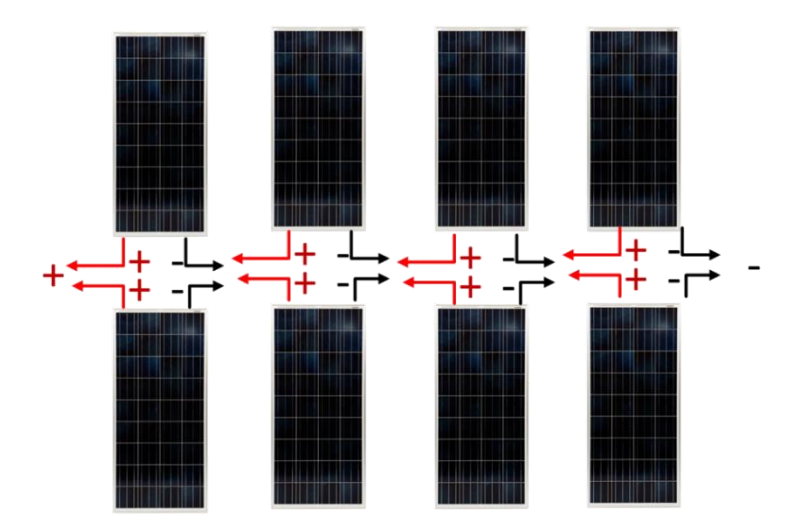

<span id="page-29-1"></span>**Figura 8 Conexión Serie – Paralelo**

## **2.4.3. Distancia entre los Paneles**

<span id="page-30-0"></span>Al instalar los paneles fotovoltaicos es necesario realizar cálculos para la distancia de separación entre ellos y la cantidad de paneles solares que se utilizaran mediante las siguiente ecuaciones

En la ciudad de Quito se establece un ángulo de inclinación de 10°, este ángulo tiene la característica de que no queden residuos de agua durante las lluvias y que se pueda obtener una mayor cantidad de radiación solar.

Dependiendo de las dimensiones del área de instalación la posición de los paneles fotovoltaicos puede ser de manera vertical u horizontal.

En el caso de ubicar los paneles de forma vertical se debe calcular la distancia entre ellos mediante la latitud y altura del panel.

$$
dV = \frac{h}{Tang(61 - Latitud)} \quad (1)
$$

La separación entre paneles se determina con un rango de 2 a 3 cm de longitud es mediante este valor que se obtiene la nueva longitud que debe cubrir la base del panel

$$
Base Panel = Longitud - 0.3 \quad (2)
$$

Es necesario calcular la distancia si la ubicación de los paneles se la quiere realizar de forma horizontal, se debe calcula la distancia entre ellos mediante la latitud y altura del panel mediante los grados de inclinación, los datos para estos cálculos varían dependiendo de la posición

$$
dH = \frac{Altura(h)}{Tang(61 - Latitud)}
$$
 (3)

La separación entre paneles se la calcula de igual manera con un rango de 2 a 3 cm es mediante este valor que se determina la nueva longitud que debe cubrir la base del panel

$$
Base Panel = Longitud - 0.3 \quad (4)
$$

#### **2.4.4. Cálculo para el número de paneles**

<span id="page-31-0"></span>Para poder determinar la cantidad de paneles fotovoltaicos se debe conocer el valor de la carga que se quiere cubrir con el sistema fotovoltaico, el valor de la carga se la representa como la energía generada la cual se utiliza para determinar el valor de la potencia pico

$$
PPico = EG/(HSP * Eficiencia) \quad (5)
$$

Con el resultado de la potencia pico se realiza un cálculo previo de la cantidad de paneles que se necesitan para abastecer el sistema.

$$
\# \textit{Paneles Previo} = \textit{PPico/Ppanel} \quad (6)
$$

Para identificar el inversor que pueda cubrir la potencia pico resultante del sistema se lo calcula mediante el producto de la energía generada por 1.25 del factor de seguridad

$$
Pinversor = EG * 1.25 \qquad (7)
$$

Este valor de 1.25 es el factor de seguridad que debe llegar hacer cubierto por el inversor, una vez que se tiene este resultado se busca un inversor comercial que sea idéntico o mayor al valor previamente calculado.

Al tener identificado el inversor comercial se debe encontrar el rango de tensión MPP1 puesto que al dividir este parámetro con el voltaje de corto circuito.

$$
\# Serie = \frac{RT \; MPP1}{V_{oc}} \tag{8}
$$

Este resultado nos da la cantidad máxima que puede tener una rama de paneles en serie

Para conocer cuantas ramas en paralelo se debe tener el sistema se lo determina mediante la división de la corriente máxima del inverso y la corriente de corto circuito del panel.

$$
\# \, Paralelo = \frac{Imax \, Inversor}{I_{cc}} \qquad (9)
$$

Este resultado determina el valor de la rama en una entrada, para conocer la cantidad exacta de ramas en paralelo se lo multiplica por dos

# *Paralelos Total* = 
$$
\#
$$
 *Paralelo* \* 2 (10)

Ya que para obtener el paralelo es necesario tener mínimo dos ramas. La cantidad de paneles obtenidos mediante el rango de tensión MPP1 demuestra cada rama debe mantenerse en un rango menor o igual al valor en serie de los paneles previamente calculados en este caso el valor se encuentra en 9 paneles por rama dando un total de 36 paneles, generando 11.8 kW/h sobre pasando la energía generada por el bloque D, para poder cubrir la demanda de energía es necesario adicionar un panel a una rama en serie dando como resultado 10 paneles en 1 rama en paralelo con 3 ramas en de 9 paneles en serie cada una lo cual cubre en su totalidad la demanda de 12 kW/día

### **2.5. Demanda Eléctrica**

<span id="page-33-0"></span>Es la capacidad energética que está presente en la carga en un determinado tiempo este tipo de estudio se centra en el servicio eléctrico, para su cálculo se lo identifica en intervalos de tiempo los cuales pueden llegar a ser medidos mediante horas o minutos dependiendo del tipo de estimación que sea requerido [34]. Existen clases de demandas que se enfocan en los consumos sean máximos intervalos, mínimos y medios intervalos, como su nombre lo describe la demanda máxima es el registro de mayor consumo en un periodo de tiempo; la demanda media se manifiestan en un intervalo entre la demanda de mayor registro y la de menor registro [35].

Por último tenemos la de menor rango la cual se presenta en los picos más bajos existentes que se encuentran en la gráfica expresada en la caída de la curva [36].

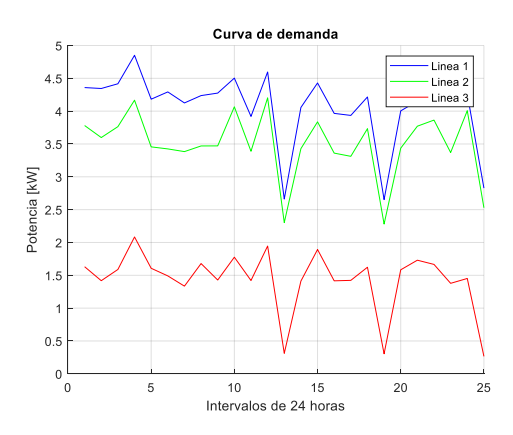

<span id="page-33-1"></span>**Figura 9 Curva de demanda**

En la figura 9 se observa las 3 diferentes curvas de demanda existentes en el bloque D de esta manera se pretende demostrar, que existe una mayor demanda en 2 de sus 3 líneas lo cual se pretende mejorar con la instalación del sistema propuesto.

### **2.6. Sistema de almacenamiento eléctrico**

<span id="page-34-0"></span>Los sistemas de almacenamiento eléctrico o banco de baterías son equipos que en ocasiones forman parte de las microrredes, debido a que cuentan con un sistema de almacenamiento que se utiliza para no desperdiciar la producción energética que en momentos llegan a sobrepasar la cantidad que es requerida, se encargan de distribuir la energía obtenida de la planta fotovoltaica en el momento en que los niveles de radiación solar sean escasos de esta manera se repone la electricidad en los inmuebles que se encuentren conectados [37].

Los bancos de baterías se conectan ya sea en serie o paralelo, en el interior se encuentran componentes químicos que al reaccionar facilitan que la electricidad pueda ser extraída, pueda ser compartida con el usuario o usuarios que la estén utilizando, de igual manera estos componentes químicos hacen posible almacenar la energía.

Existen varios tipos de baterías por ejemplo las baterías de plomo, las de aleación de Cadmio y Níquel, baterías de Gel, plomo acido y AGM [38].

Las baterías tienen un importante papel al momento de instalarlas en un sistema fotovoltaico, pero tienen un problema que son las más delicadas en el sistema puesto que si ocurre un error en su instalación o manipulación provocando desperfectos aumentando la demanda eléctrica [39] .

#### **2.6.1. Cálculo de baterías**

### <span id="page-34-1"></span>**Capacidad**

$$
Capacidad = \frac{E_{demanda} * Dia}{F_{perdidas} * Profundidad * T_{FV}}
$$
 (11)

El cálculo se refiere a la capacidad nominal de la batería es igual al producto de la energía demanda por los días de autonomía divido para el producto del factor de perdidas, profundidad de descarga y la tensión fotovoltaica

El facto de pérdidas se determina un valor del 80%

**Número de baterías**

$$
N_{bat} = \frac{V_{nom} * Capacidad}{V_{nom bat} * Capacidad nom bat}
$$
 (12)

Se calcula la cantidad de baterías es mediante tensión nominal \* capacidad nominal al tener el cálculo de este valor se lo divide para el producto del voltaje nominal de la batería y la capacidad nominal de la batería que se encuentra en el datasheet

### **Número de baterías en serie**

$$
N_{BS} = \frac{T_{FV}}{T_{bat}} \tag{13}
$$
Para determinar las baterías necesarias que se conectara en serie, se divide la tensión fotovoltaica para la tensión nominal de la batería

## **Número de baterías en paralelo**

$$
N_{BP} = \frac{N_{bat}}{N_{BS}}\tag{14}
$$

El cálculo de las baterías al ser conectadas en paralelo se lo determina mediante el número de baterías dividido por

# **2.7. Resolución Nro. ARCERNNR-013/2021 del ARCONEL**

La Resolución del ARCONEL-057/18 se la presenta el 28 de diciembre del año 2018, años posteriores se reforma a la regulación Nro. ARCONEL- 003/18, la cual se plantea en sesión de directorio adoptar el nombre de Resolución Nro. ARCERNNR-013/2021 la cual determina mediante los siguientes términos, al referirse a la generación fotovoltaica para autoabastecimiento y consumo de energía eléctrica por parte de los usuarios finales [40] .

Incluye un adendum que especifica que será emitida una regulación respecto a la generación distribuida, a partir de las siguientes condiciones de implementación, desarrollo y participación de los consumidores con sistemas fotovoltaicos hasta 100 kW de capacidad nominal, tendrán que ser aplicados en usuarios residenciales que deseen instalar hasta 300 kW, y hasta 1000 kW de capacidad fotovoltaica para usuarios industriales y comerciales

# **3. CAPÍTULO III**

# **METODOLOGÍA DE DISEÑO**

Para determinar los equipos elegidos para el diseño del sistema fotovoltaico se realizará el análisis de los parámetros técnicos y mecánicos como materiales y dimensiones, de los diferentes modelos de paneles fotovoltaicos e inversores presentes en el mercado, los cuales se encuentran en los anexos. Mediante estos parámetros se determina cual equipos es el más adecuado para ser implementando en Bloque D de la Universidad Politécnica Salesiana Campus Sur

# **3.1. Panel solar**

Para diseñar el sistema fotovoltaico es necesario escoger un modelo de panel solar, para esto se analiza cual modelo es el más adecuado. Se eligen los siguientes modelos HOT-SPOT FREE AE SMM6, el modelo XMART SOLAR PANEL POLY y VERTEX S TSM-DE09.08, se revisa las especificaciones de los modelos y la respectiva cotización

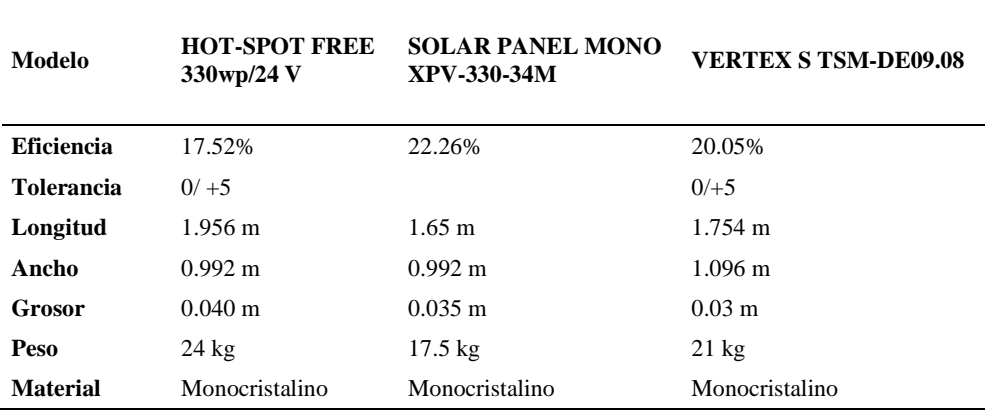

### **Tabla 1 Cuadro Comparativo de los paneles solares**

En la tabla 1 se presenta los modelos de los paneles que serán comparados con el fin de escoger el más adecuado para la instalación, los paneles son HOT-SPOT FREE AE SMM6, XPV-330-34M y el VERTEX S TSM-DE09.08, estos paneles cuentan con características las cuales serán analizadas para el diseño del sistema fotovoltaico.

Los 3 paneles están constituidos por el material monocristalino siendo esta una estructura cristalina que absorbe los rayos solares, pero al estar fabricados con el mismo material no resalta ninguno de ellos, por ello se continúa analizando los demás parámetros como el valor de la eficiencia, en la cual destaca el modelo SOLAR PANEL MONO XPV-330-34M con 2.26 % en comparación del VERTEX S TSM-DE09.08 y 4.74% del HOT-SPOT FREE 330wp/24 V.

Los parámetros de alto, ancho, grosor y peso son más compactos en el modelo SOLAR PANEL MONO XPV-330-34M y el modelo VERTEX S TSM-DE09.08 en comparación al panel HOT-SPOT FREE 330wp/24 V, es debido a esto que los modelos ya mencionados pueden ser la mejor opción,

| <b>Parámetros</b>      | <b>HOT-SPOT FREE</b>              | <b>SOLAR PANEL MONO</b> | <b>VERTEX S TSM-</b>   |
|------------------------|-----------------------------------|-------------------------|------------------------|
|                        | 330wp/24 V                        | <b>XPV-330-34M</b>      | <b>DE09.08</b>         |
| Células solares        | <b>Monocristalino</b>             | <b>Monocristalino</b>   | <b>Monocristalino</b>  |
|                        |                                   |                         |                        |
| No. Celdas             | 72 (6x12)                         | 60                      | <b>120</b>             |
|                        |                                   |                         |                        |
| Caja de conexión       | <b>IP 67</b>                      | <b>GZX-156K</b>         | <b>IP 68</b>           |
|                        |                                   |                         |                        |
| Resistencia al granizo | $28 \text{ mm} 23 \text{ m/s}$    |                         |                        |
|                        |                                   |                         |                        |
| Cableado               | $1 \times 4$ mm2, 900 mm longitud | 4mm2 con conectores MC4 | $4.0 \text{ mm}^2$     |
|                        |                                   |                         |                        |
| Conector               | MC <sub>4</sub>                   | MC4                     | <b>TS4 / MC4 EVO2*</b> |
|                        |                                   |                         |                        |

**Tabla 2 Datos mecánicos del Panel**

En la tabla 2 se detallan los datos mecánicos de los paneles, el panel HOT-SPOT FREE 330wp/24 V, SOLAR PANEL MONO XPV-330-34M y VERTEX S TSM-DE09.08 siendo estas células solares, el número de celdas, caja de conexión, resistencia al granizo, cableado y el conector.

El panel SOLAR PANEL MONO XPV-330-34M presenta 60 celdas solares con una caja de conexión tipo GZX-156K con un conector MC4; mientras que el modelo VERTEX S TSM-DE09.08 cuenta con una cantidad de 120 celdas, una caja de conexión IP68 y un conector TS4 / MC4 EVO2\*, en el caso del panel HOT-SPOT FREE 330wp/24 V cuenta con 72 celdas solares, caja de conexión IP 67, el conector tipo MC4 y en especial cuenta con una protección al granizo de 28 mm 23m/s.

| <b>Parámetros</b>                      | <b>HOT-SPOT</b> | <b>SOLAR PANEL</b>   | <b>VERTEX S</b>    |  |
|----------------------------------------|-----------------|----------------------|--------------------|--|
|                                        | <b>FREE</b>     | <b>MONO XPV-330-</b> | <b>TSM-DE09.08</b> |  |
|                                        | $330$ wp/24 V   | 34M                  |                    |  |
| Potencia máxima [Wp]                   | <b>330</b>      | 330                  | 400                |  |
| <b>Tensión en Máxima Potencia [V]</b>  | 38.72           | 34                   | 34.2               |  |
| Corriente en Máxima Potencia [A]       | 8.52            | 9.71                 | 11.7               |  |
| <b>Tensión en Circuito Abierto [V]</b> | 46.74           | 40.3                 | 41.2               |  |
| Corriente de Corto Circuito [A]        | 9.38            | 10.34                | 20.8               |  |

**Tabla 3 Datos Eléctricos del Panel**

**Elaborado por: Martin De la Torre**

El panel SOLAR PANEL MONO XPV-330-34M cuenta con potencia máxima de 330 [Wp], la tensión máxima de 34 [V], la tensión de circuito abierto de40.3 [V] una corriente máxima de 9.71 [A] y 10.34[A] de corriente de corto circuito, en comparación del VERTEX S TSM-DE09.08 tiene como características la potencia máxima de 400 [Wp], la tensión máxima de 34.2 [V], la tensión de circuito abierto de41.2 [V] una corriente máxima de 11.7 [A] y corriente de corto circuito de 20.8 [A]; finalmente el modelo HOT-SPOT FREE 330wp/24 V cuenta con potencia máxima de 330 [Wp], la tensión máxima de 38.72 [V], la tensión de circuito abierto de 46.74 [V] una corriente

máxima de 8.52 [A] y 9.38[A] como corriente de corto circuito, con estos parámetros siendo analizados los modelos cuentan con características sobresalientes para su implementación.

El costo de adquisición del SOLAR PANEL MONO XPV-330-34M es de 190.50 USD y el modelo VERTEX S TSM-DE09.08 cuenta con un costo de 368 USD, en comparación con el modelo HOT-SPOT FREE 330wp/24 V el cual su costo de adquisición es 196 USD pueden ser la mejor opción, pero presenta un inconveniente puesto que los modelos ya mencionados, aunque cuentan con características llamativas su cantidad es limitada, y la compra solo es posible realizarla en pedidos de gran magnitud. Debido a estos inconvenientes se toma le decisión de escoger el HOT-SPOT FREE 330wp/24 V que también cumple con los parámetros necesarios, incluyendo la protección al granizo.

## **3.2. Inversor para el Sistema Fotovoltaico**

Los inversores fotovoltaicos son componentes que forman parte del estudio de la electrónica de potencia, estos dispositivos se los utiliza para convertir la corriente continua proporcionada por los paneles solares a corriente alterna [41] .

Ya que el sistema fotovoltaico se lo va a instalar en el data center que se encuentra en la Universidad Politécnica, se buscara el inversor más adecuado para que trabaje de manera eficiente con los paneles solares.

Con este fin se realizará la comparación entre dos modelos de inversores fotovoltaicos con el fin de elegir el que presente mejores características y costos de instalación.

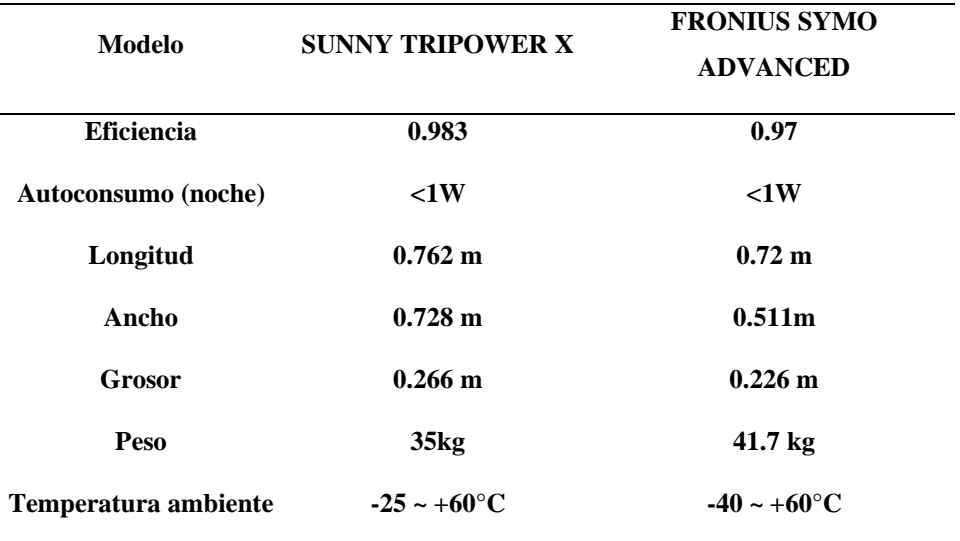

#### **Tabla 4 Cuadro comparativo de los Inversores Fotovoltaicos**

**Elaborado por: Martin De la Torre**

En base a las características presentadas de los inversores en la tabla 4, se compara los parámetros generales de los modelos de los inversores fotovoltaico SUNNY TRIPOWER X y FRONIUS SYMO 15.0-3 208 en el cual se detallan tanto su altura, ancho, grosor, temperatura máxima y mínima de funcionamiento; otro parámetro que se encuentra definido en la tabla es el peso.

El SUNNY TRIPOWER X presenta un peso de 35 [kg] y una temperatura de funcionamiento de - 25 a 60[° C], y un ancho de 0.728 [m]; mientras que el inversor FRONIUS cuenta con peso de 41.7 [kg], y un ancho de 0.511 [m] el rango de temperatura para su funcionamiento es de -40 a 60 [°C].

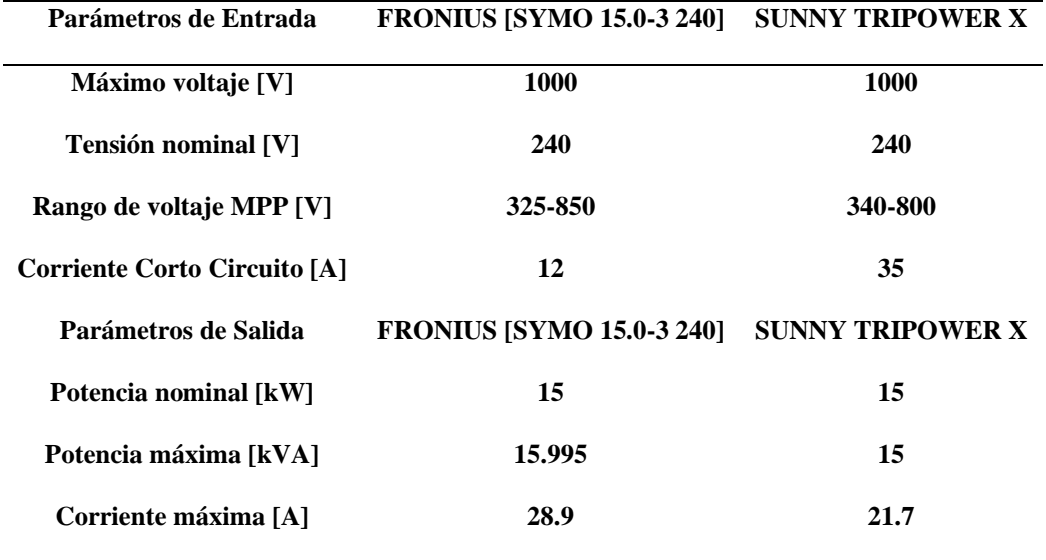

#### **Tabla 5 Datos Eléctricos del Inversor Fotovoltaico**

**Elaborado por: Martin De la Torre**

La tabla 5 se presentan las características del inversor FRONIUS y el inversor SUNNY TRIPOWER X. El Inversor SUNNY TRIPOWER X tiene como parámetros de entrada un voltaje máximo de 1000 [V], tensión nominal de 240 [V] con un rango de voltaje MPP de 340 a 800 [V] y una corriente de corto circuito de 35 [A] en comparación con el inversor Fronius el cual cuenta con un voltaje máximo de 1000 [V], tensión nominal de 240 [V] con un rango de voltaje MPP de 325 a 850 [V] y una corriente de corto circuito de 12 [A]

Al realizar la comparación entre inversores se determinó que las dimensiones del inversor SUNNY TRIPOWER X son mayores cubriendo una área mayor en comparación inversor FRONIUS, pero es más ligero lo cual lo hace fácil de transportar e instalar; con estas características el inversor SUNNY TRIPOWER X no presenta diferencias notorias con el modelo FRONIUS adecuado, pero el costo de adquisición del modelo SUNNY es de 4039 USD mientras que el modelo FRONIUS cuenta con un valor de 5123.19 USD siendo más costo, pero el modelo SUNNY cuenta con un limitante de adquisición ya que al solicitar una cotización se la obtiene al adquirir mayor a diez productos. Debido a este limitante se elige el inversor Fronius que cuenta con mejor disponibilidad de la empresa distribuidora en la ciudad de Quito.

### **3.3. Diseño del Sistema Fotovoltaico**

En la Universidad Politécnica Salesiana Campus Sur bloque D se pretende instalar un sistema fotovoltaico que pueda abastecer la demanda de energía. Para realizar esta instalación es necesario diseñar el sistema fotovoltaico, se utilizan los siguientes parámetros: Analizador VGA 78, Panel solar, inversor, ubicación del panel, nivel de radiación y la temperatura

El sistema fotovoltaico va a energizar el bloque D, es por esta razón que es necesario obtener datos, se lo hace mediante el analizador VGA 78 con el cual se pretende identificar los valores de tensión, potencia, corriente entre otros al realizar este proceso los datos obtenidos se encuentran medidos durante una semana, la conexión del VGA se visualiza en el anexo 8

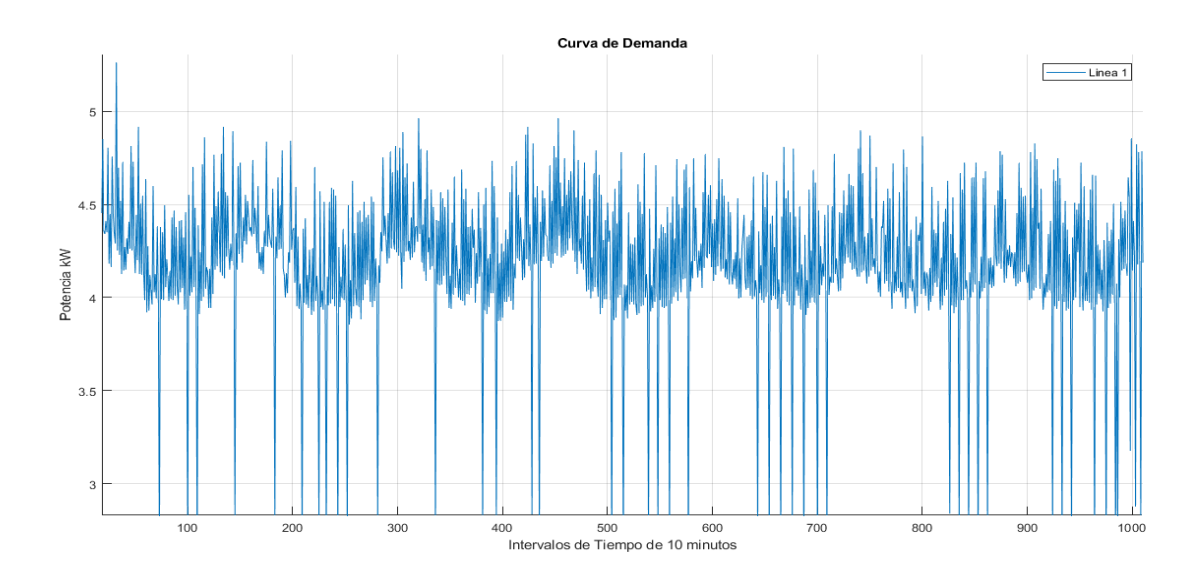

**Figura 10 Curva de la Demanda Línea 1**

En la figura 10 se presenta la gráfica de la curva de demanda de la línea 1, la gráfica cubre en total 1013 datos los cuales se encuentran determinados en intervalos de 10 minutos, como resultado de la medición se determina que el valor máximo de potencia se encuentra en 5.263 kW a las 03:32 pm.

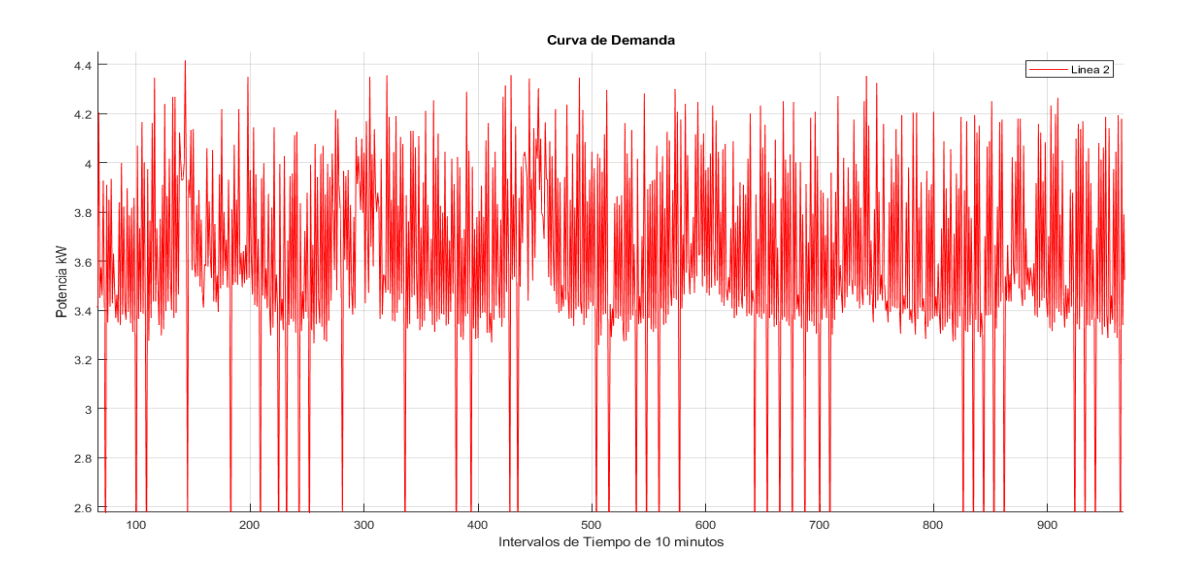

**Figura 11 Curva de la Demanda Línea 2**

En la figura 11 se puede observar la gráfica de la curva de demanda de la línea 2, la gráfica cuenta con valores picos desde 4 kW a la 01:52 am que se van incrementando hasta su valor máximo de 4.416 kW a las 10:02 am registrándose como el valor pico más alto

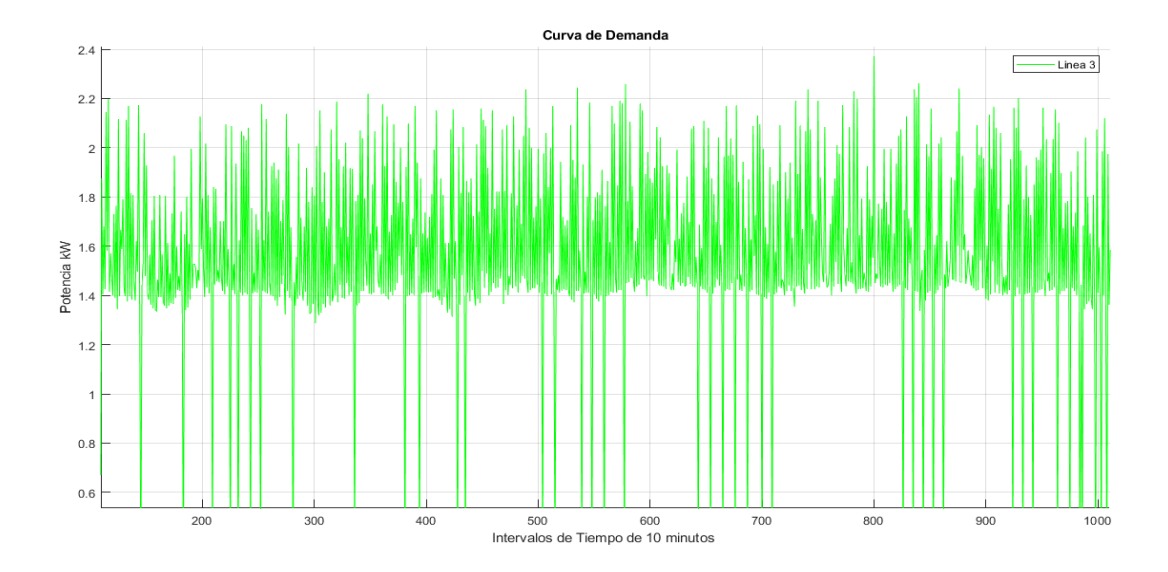

**Figura 12 Curva de la Demanda Línea 3**

En la figura 12 se presenta la curva de demanda de la línea 3, la curva de demanda representa los valores máximos y mínimos de potencia, con estos datos se determina que en el día 16/04/2022 a las 11:32 pm el valor máximo de potencia es de 2.369 kW el cual se va a utilizar para calcular el valor de la carga total requerida por el sistema.

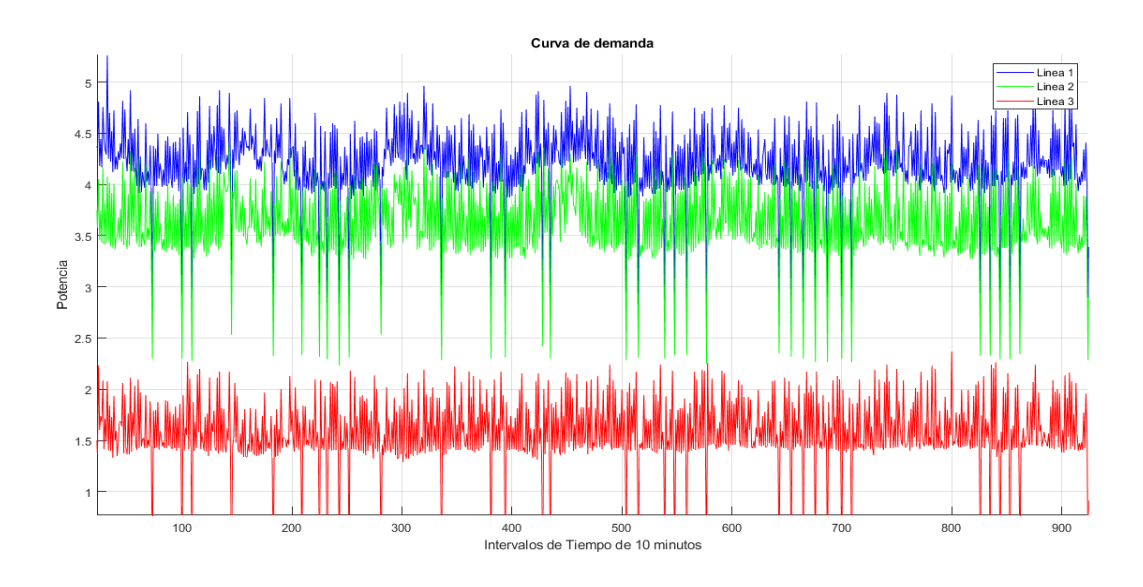

**Figura 13 Graficas de las Curvas de Demanda**

La figura 13 está compuesta por las curvas de demanda (P1,P2,P3) de las tres líneas, la línea 1 cuenta con valores picos como 4.5 kW a las 01:52 am, 4.645 kW a las 07:42 am, 4.751 kW a las 09:52 am, 4.965 kW a las 03:32 am y 5.263 kW 03:22 pm esto valor está registrado como el mayor, se lo utiliza para calcular el valor de la carga que se debe cubrir, pero para esto se debe conocer los valores máximos de las otras líneas.

En el caso de la línea 2 los valores pico se encuentran a partir de 4 kW a las 03:22 am, 4.185 kW 03:32 am, 4.28 kW 03:12 am, 4.354 kW 01:42 pm y 4.416 kW 10:02 am este último valor es el mayor entre los que anteriormente se describió, se toma esta dato y se lo añade para el cálculo del valor total de la carga.

En la línea 3 se encuentran con valores de 1.287 kW 12:22 pm, 1.358 kW 02:32 pm, 1.429 kW 04:12 am, 1.631 kW 10:22 am, finalmente el valor más alto es 2.369 kW el cual se suma a los valores pico de las anteriores líneas dando como un valor total de 12 kW día siendo esta la carga que se debe cubrir en el bloque D mediante la instalación de los paneles fotovoltaicos.

Para continuar con el diseño del sistema es necesarios obtener el valor de la radiación solar, el calcular la radiación solar se lo realiza mediante el software PVGIS, en el cual se obtienen los valores de radiación mensual, para obtener con exactitud los datos es necesario conocer la ubicación mediante latitud y longitud, en este caso su posición es la siguiente Latitud 0.283 y longitud -78.550.

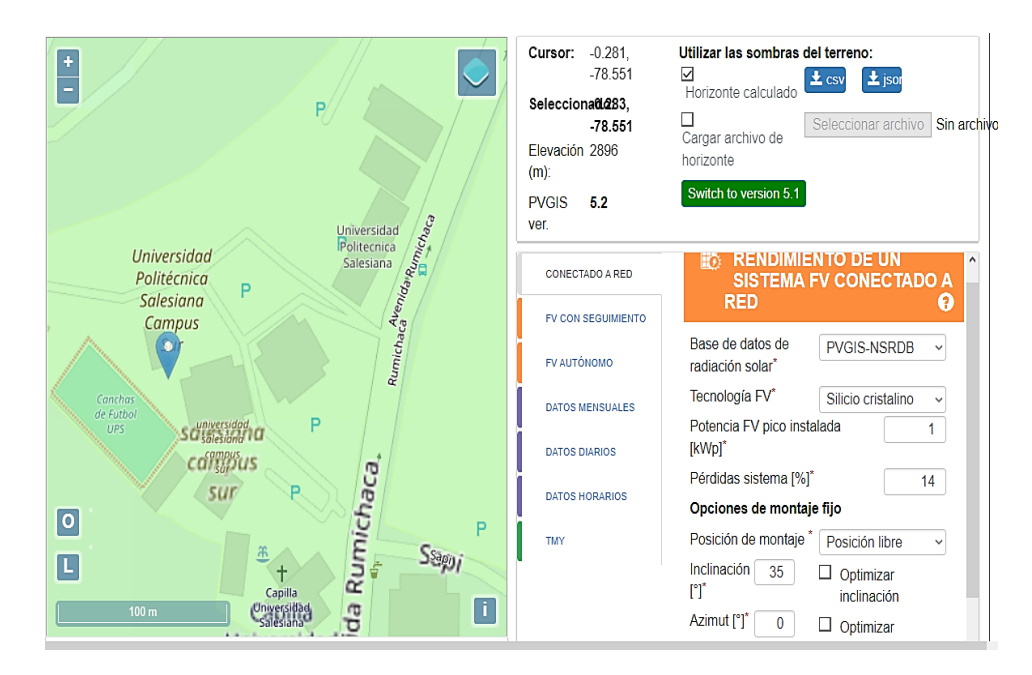

**Figura 14 Software PVGIS**

En la figura 14 se presenta al software PVGIS, que es una herramienta para la obtención de datos mensuales, diarios y horarios de irradiación, para el diseño del sistema fotovoltaico se hace uso de los datos mensuales ya que al conocer los niveles de irradiación se puede determinar las horas solares pico presentes en los últimos años. En este software se debe ingresar el año inicial y final en el que se desea conocer los datos mensuales, el ángulo de irradiación que se estima sea la mejor posición para el panel, también se identifica la temperatura en el trascurso del tiempo que se requiera calcular.

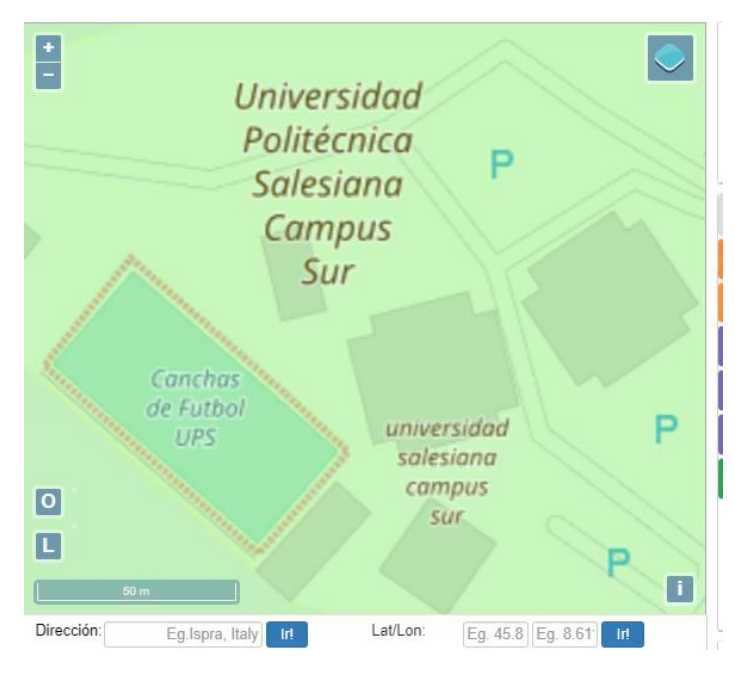

**Figura 15 Localización del inmueble**

En la figura 15 se demuestra cómo se puede obtener la ubicación del inmueble, mediante el software PVGIS ya que tiene un mapa interactivo en el cual se ingresan las coordenadas de latitud y longitud, posicionándose en una zona cercana o específicamente en la ubicación para la medición de irradiación solar.

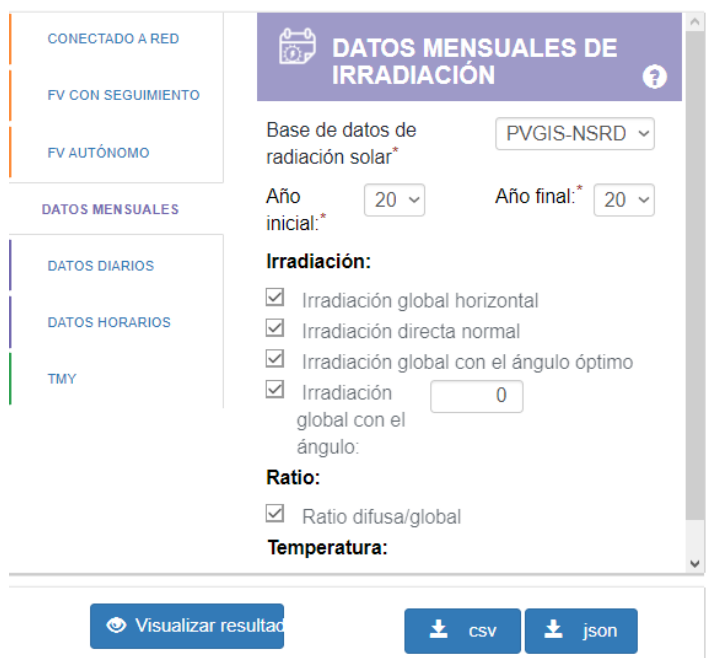

**Figura 16 Tipos de irradiación en el Software PVGIS**

Una vez que se haya localizado el sitio en el que se va a realizar el estudio, en este caso la Universidad politécnica se plantea que datos de irradiación son necesario para continuar con el diseño del sistema fotovoltaico.

Como se representa en la figura 16 este software cuenta con diferentes clases de irradiación solar, siendo estas las siguientes Irradiación global horizontal, Irradiación directa, Irradiación global con ángulo optimo, Irradiación global con ángulo asignado.

![](_page_49_Figure_0.jpeg)

**Figura 17 Posición solar**

Para realizar el cálculo de ángulo de la irradiación global se lo determina mediante la línea ecuatorial, la posición solar sea en el sur o norte del hemisferio.

El Ecuador se ubica en una posición central en planeta, en la cual obtiene mejores niveles de radiación solar, ya que los rayos del sol llegan de manera perpendicular a la superficie de la Tierra. La ubicación de la Universidad ayuda a estimar un ángulo de 10° para la irradiación global con ángulo asignado.

![](_page_49_Figure_4.jpeg)

**Figura 18 Irradiancia Directa e Irradiación Horizontal**

Como se puede observar en la figura 18 los valores de la irradiación directa se encuentran en un rango de valores picos de 180.31 kW/m^2, 184.83 kW/m^2, 188.71 kW/m^2, 208.16 kW/m^2 estos resultados se deben a que la irradiación directa no presenta cambios de dirección en la incidencia de los rayos solares es por este motivo que los valores no tienen variaciones muy notorias y se demuestra que su cálculo se mantiene casi constante.

La irradiación Horizontal es producida mediante una trayectoria perpendicular a la superficie, en la figura se presentan los valores de irradiancia medidos en kW/m^2 con picos de 178.73 kW/m^2, 172.25 kW/m^2, 188.4 kW/m^2, 162.47 kW/m^2 y 191.56 kW/m^2 los valores comienzan a aumentar y disminuir en periodos de tiempo, los cuales son influenciados si el lugar cuenta con nubosidad, esta despejado o si se encuentra el día con lluvias, es por ello por lo que se presentan cambios en los trascursos de los días.

![](_page_50_Figure_2.jpeg)

**Figura 19 Temperatura**

Los paneles solares se mantienen en trabajo constante ya sea en temperaturas altas o bajas, varios estudios reflejan que mejor instalar los paneles solares en bajas temperaturas puesto que la producción de energía se la realiza a través de la radiación solar específicamente la luz y no el calor, es debido a esto que las bajas temperatura no afectan en su totalidad el rendimiento del panel[42].

La localización de la Universidad se encuentra en el Sur de Quito, donde normalmente se presentan temperaturas bajas, por lo cual se puede observar en la figura 20 los niveles de temperatura que se han medido a partir del año 2005 hasta el 2015, con un pico alto de 10.7 ° C siendo este su máximo punto, y un mínimo de 8.9 ° C. Debido a estos niveles térmicos se puede definir que la ubicación es apropiada para la generación propuesta.

![](_page_51_Figure_1.jpeg)

**Figura 20 Irradiación Solar promedio mensual**

En la figura 20 se obtuvo el valor mensual de la irradiación solar en las coordenadas latitud 0.28 y longitud -0.78, siendo estas las de la Universidad Politécnica Salesiana Campus Sur. Los valores obtenidos comienzan desde el año 2005 hasta el año 2015 dando como resultado alrededor de 138 datos, con los cuales se pretende conocer en qué mes sea producido la menor cantidad de irradiación solar.

Una vez obtenido los datos se promedió los niveles de irradiación dando como resultado que el mes de diciembre es aquel que menos irradiación solar obtuvo con un valor de 4688.739 [Wh/m^2 día].

# **3.4. Cálculo del Sistema Fotovoltaico**

Para realizar el cálculo del Sistema fotovoltaico es necesario escoger un panel fotovoltaico y un inversor para ello se utilizan las siguientes tablas con los datos necesarios para los cálculos

![](_page_52_Picture_120.jpeg)

### **Tabla 6 HOT-SPOT FREE AE SMM6**

**Elaborado por: Martin De la Torre**

El panel que se va a utilizar es el modelo HOT-SPOT FREE AE SMM6 de Potencia máxima 330 [W] monocristalino STC, se escogió este panel por su potencia máxima con esto se realizara la configuración necesaria para abastecer la demanda requerida en el bloque analizado.

| <b>FRONIUS [SYMO 15.0-3 480]</b> | <b>Especificaciones</b> |
|----------------------------------|-------------------------|
| Parámetros de Entrada            |                         |
| Máximo voltaje [V]               | 1000                    |
| <b>Tensión nominal [V]</b>       | 240                     |
| Rango de voltaje MPP [V]         | 325-850                 |
| Corriente Corto Circuito         | 12A                     |
| Parámetros de Salida             |                         |
| Potencia nominal [kW]            | 15                      |
| Potencia máxima [kVA]            | 15.995                  |
| Corriente máxima [A]             | 28.9                    |

**Tabla 7 Inversor Fotovoltaico FRONIUS [SYMO 15.0-3 480]**

**Elaborado por: Martin De la Torre**

Para el inversor se recurrió a realizar cálculos en conjunto con el panel solar, puesto que la potencia resultante debe ser igual o similar a la de un equipo que se encuentre en el mercado, el modelo escogido es el FRONIUS [SYMO 15.0-3 480], el cual tiene una potencia de salida entre 15kW, dependiendo del resultado para el sistema se escoge su valor de trabajo.

# **Algoritmo: Diseño del Sistema Fotovoltaico**

![](_page_53_Picture_125.jpeg)

## **Tabla 8 Variables para el cálculo del SFV**

Paso 1: Definir las entrada PPanel, Ia, Tm, P1,EG Paso 2: Definir las salidas Base\_Panelv, dh, Lonh, Ppico, Np, Nserie, Nparalelo Paso3: Inicializar las variables  $EG= 12$  F=4688.739 L=0.989  $a=0$  $P=0.4$  Tca=34 Ia=11.62 Longitud=1.956 Ancho=0.992 Separacion=0.03 L=0.989  $hv = 0.03$  $hh=0.17$  VMAX\_OP=800 VPANEL=46.62 Paso 4: Procedimiento Beta: Grados de inclinación  $b=3.7+(0.69)L$ Distancia entre paneles verticales  $dv=hv/tan(61-L)$ Lonv=Longitud inclinacionv=10 Base\_Panelv=Lonv-Separacion Distancia entre paneles horizontales  $dh=hh/tan(61-L)$ Lonh=Ancho inclinacionh=10 Base\_Panelh=Lonh-Separacion Cálculo de paneles HSP=F/1000  $e= 0.75$ Ppico=EG/(e\*HSP) Np=Ppico/P Ppc=Np\*P Pi=EG\*1.25  $Pa=4$ Comp=Ppico/Pa Numero de paneles en Serie VMAX\_OP=800 VPANEL=46.62 Nserie=VMAX\_OP/VPANEL Numero de paneles en Paralelo IMAX\_OP=18 IPANEL=9.34 Nparalelo=IMAX\_OP/IPANEL NT=Nparalelo\*2 Paso 5: Fin del algoritmo

# **3.5. Resultados obtenidos**

El diseño del sistema fotovoltaico se lo realizo a partir de valores obtenidos por parte del Software PVGIS puesto que mediante esa plataforma se obtuvo los valores de irradiancia solar mensual.

Una vez que se tiene la irradiancia se calcula el valor de las horas solares picos las cuales son una parte esencial para el diseño del sistema fotovoltaico el valor de la carga que se desea cubrir es de 12 kW

![](_page_55_Picture_97.jpeg)

#### **Tabla 9 Distancia entre paneles Verticales**

**Elaborado por: Martin De la Torre**

En la tabla 9 se identifica la posición de los paneles solares en este caso se los ubica de manera vertical, se calcula la distancia de separación entre paneles.

![](_page_56_Picture_159.jpeg)

### **Tabla 10 Distancia entre paneles Horizontales**

**Elaborado por: Martin De la Torre**

En la tabla 10 se determina la posición de los paneles solares siendo esta de forma horizontal, de igual manera se calcula la distancia de separación entre paneles.

![](_page_56_Picture_160.jpeg)

## **Tabla 11 Número Total de Paneles**

En la tabla 11 se presentan los resultados que se han calculado a partir de los valores de irradiancia mensual, estos datos se los utiliza para obtener un promedio mensual, una vez que se obtiene el valor se determina el mes en el cual se tiene el menor valor de irradiancia mensual a partir del 2005 hasta 2015. Para el sistema fotovoltaico que se va a instalar se encuentra que valor es de 4688.739 kWh/m2 día, con este dato se calcula las horas solares pico que determinan la mayor cantidad de irradiación solar.

![](_page_57_Figure_1.jpeg)

**Figura 21 Paneles conectados de manera horizontal en el bloque D**

En la figura 21 se representa la conexión en horizontal de los paneles solares para el sistema fotovoltaico, el sistema como resultado necesita de 36 paneles para cubrir los 12 kW/día que requiere el bloque D para su energización, mediante los cálculos de distancia en conjunto con el ángulo de inclinación permite crear un bosquejo de la ubicación de los paneles en el tejado del inmueble, en el cual al ser los pone en posición horizontal se crea 4 ramas de 9 paneles en paralelo con 2 inversores.

![](_page_58_Figure_0.jpeg)

**Figura 22 Paneles conectados de manera vertical en el bloque D**

En la figura 22 se presenta la conexión de los paneles solares en posición vertical, el sistema requiere de 36 paneles para cubrir los 12 kW/día que abastecen en su totalidad al bloque D, a partir de cálculos de distancia se bosqueja la ubicación de los paneles en el tejado del inmueble, para su creación es necesario 4 ramas de 9 paneles en paralelo con 2 inversor, de esta manera se logra realizar satisfactoriamente la instalación.

![](_page_58_Figure_3.jpeg)

**Figura 23 Demanda del Sistema Fotovoltaico**

En la figura 23 se puede observar que la potencia generada por el panel fotovoltaico entre las 08:00 a 16:00 cubre la demanda requerida por el bloque "D", y presenta excedentes de energía en el mismo intervalo de tiempo, lo que indica que el dimensionamiento del sistema fotovoltaico cumple con los parámetros requeridos para abastecer la demanda en el bloque D. La cual tiene un costo de energía E2 determinada por la Agencia de Regulación y Control de Energía y Recursos Naturales No Renovables

# **4. CAPITULO IV**

# **ANALISIS ECONOMICO**

Para realizar el diseño del sistema propuesto se considerarán los paneles fotovoltaico de modelo AE SMM6-72 de 330 W, con lo cual se procede a realizar un análisis técnico-económico para el aprovechamiento de la energía solar presente en el bloque D de la Universidad Politécnica Salesiana Campus Sur. Buscando así obtener un ahorro al momento de facturar los valores por concepto de energía eléctrica y a su vez ayudar al planeta con propuestas que contribuirán al aprovechamiento de energías renovables.

## **4.1. Análisis de Costos**

En la tabla 12 se presenta los elementos que intervendrán en el diseño e instalación del sistema propuesto. Cabe recalcar que estos valores son aproximados, puesto que los costos comerciales pueden variar dependiendo de las circunstancias entre otros factores.

![](_page_60_Picture_134.jpeg)

![](_page_60_Picture_135.jpeg)

Analizada la tabla anterior se determina que el costo para la compra de los materiales llega a un valor aproximado de 19288.78USD, cuyo presupuesto será invertido por parte de la Universidad.

# **4.2. Análisis Técnico de Instalación Solar Fotovoltaica**

El análisis económico del sistema instalado se lo realiza con una proyección para 25 años con una referencia del 100% de garantía por parte del fabricante en condiciones normales, con una potencia de inversor de 15 kW, el equipo que se encontró en el mercado corresponde a la cantidad de potencia teórica que se calculó para el diseño, con estos valores referenciados se determina la cantidad de un inversor con una potencia pico de 15 Wp campo.

| LUGAR DE INSTALACION: TEJADO BLOQUE "D"    |          |                 |  |
|--------------------------------------------|----------|-----------------|--|
| Descripción                                | Cantidad | <b>Variable</b> |  |
| Energía generada                           | 12       | kW/día          |  |
| Potencia del inversor                      | 15       | $\mathbf{k}$ W  |  |
| Cantidad de inversores                     | 1        |                 |  |
| Potencia pico del campo                    | 15       | wp              |  |
| Producción energética anual                | 15000    | kWh/año         |  |
| Tiempo que garantiza la potencia nominal   | 25       | años            |  |
| Costo del kWh                              | 0.096    | cUSD            |  |
| Tiempo del costo de garantía               | 25       | años            |  |
| Porcentaje anual del incremento del precio | $15\%$   | anual           |  |

**Tabla 13 Instalación en el Tejado en el Bloque "D"**

**Elaborado por: Martin De la Torre**

En la tabla 13 se observa las diferentes características técnicas que se necesitan para el correcto funcionamiento del sistema en análisis, el costo de kWh es de 0.096 cUSD valor que es tomado como referencia de la distribuidora EEQ.

![](_page_62_Picture_215.jpeg)

**Tabla 14 Costo de instalación**

 $\overline{\phantom{a}}$ 

**Elaborado por: Martin De la Torre**

En la tabla 14 se identifica el costo de instalación, para esto se realizan cálculos basados en la tabla 12, dando como resultado un valor aproximado de instalación de 19288.78USD los cuales se pretende recuperar en un lapso de 25 años, agregando un costo de mantenimiento de 120 USD al año el cual puede llegar a variar dependiendo del encargado de realizar esta tarea.

![](_page_62_Picture_216.jpeg)

**Tabla 15 Proyección energética en un lapso de 25 años**

Para el sistema se realiza un cálculo de proyección energética para 25 años, en el cual se toma intervalos de 2 a 5 años, para verificar si habrá perdidas de eficiencia anual en este caso durante los 25 años el sistema presenta una perdida mínima de 0.008 lo cual no afecta considerablemente al sistema.

El porcentaje de producción energética anual se referencia a partir el año 1, se demuestra que para el año 3 disminuye un 1.17% , avanzando hasta el año 5 se presenta una disminución de 3.3% con respecto al año 1.

Para el año 10 mediante el análisis realizado se produce una disminución del 7.5% en relación con el año 1.

En el año 15 se incrementa la diferencia de porcentaje a 11.7 en comparación del año 1 el cual se trabajaba al 100%.

Para los años continuos hasta el año 25 se presenta la disminución de producción energética con un porcentaje mayor de 24.2 %, estas pérdidas se dan por deterioro de los equipos por daños externos, pero se puede resolver con un mantenimiento constante.

| <b>ENTRADA</b> |                         |              |      |      |      |      |      |      |  |  |
|----------------|-------------------------|--------------|------|------|------|------|------|------|--|--|
|                | <b>Tiempo anual</b>     | $\mathbf{1}$ | 3    | 5    | 10   | 15   | 20   | 25   |  |  |
|                | Venta de Energía        | 1440         | 1416 | 1392 | 1332 | 1272 | 1212 | 1152 |  |  |
|                | <b>Deducción Fiscal</b> | 5            | 5    | 5    | 5    | 5    | 5    | 5    |  |  |
|                | <b>Entrada Total</b>    | 1445         | 1421 | 1397 | 1337 | 1277 | 1217 | 1157 |  |  |
|                | <b>SALIDA</b>           |              |      |      |      |      |      |      |  |  |
|                | <b>Tiempo anual</b>     | $\mathbf{1}$ | 3    | 5    | 10   | 15   | 20   | 25   |  |  |
|                | <b>Mantenimiento</b>    | 120          | 120  | 120  | 120  | 120  | 120  | 120  |  |  |
|                | Pago de la EEQ          | 1200         | 240  | 240  | 240  | 240  | 250  | 250  |  |  |
|                | <b>Salida Total</b>     | 1320         | 360  | 360  | 360  | 360  | 370  | 370  |  |  |
|                |                         |              |      |      |      |      |      |      |  |  |

**Tabla 16 Valores totales de entrada y salida en 25 años**

![](_page_64_Figure_0.jpeg)

# **Figura 24 Entrada y Salida en lapso de 25 años**

![](_page_64_Picture_97.jpeg)

![](_page_64_Picture_98.jpeg)

![](_page_64_Figure_5.jpeg)

**Figura 25 Proyección del sistema**

| Tabla 18 Tasa de Retorno |    |    |                   |  |  |
|--------------------------|----|----|-------------------|--|--|
| <b>VAN</b>               |    |    |                   |  |  |
| $1-15$                   | 16 | 20 | 25                |  |  |
|                          |    |    | 10230.63          |  |  |
|                          |    |    | 11103.33 10609.36 |  |  |

**Elaborado por: Martin De la Torre**

Hasta el año 15 el presupuesto invertido para la implementación del sistema se lo recupera en su totalidad. A partir del año 16 se presentan pequeñas ganancias en el análisis, que a su vez en el trascurso de los año empieza a retribuir mayores ganancias.

### **5. CONCLUSIONES**

Para diseñar el sistema fotovoltaico para la alimentación del Bloque D, se realizó el en base a la normativa ARCERNNR-001/2021, al obtener más información en la plataforma del ARCONEL se encuentra una actualización a la normativa con una nueva resolución, siendo esta la ARCERNNR-013/2021 la cual describe que la capacidad máxima de instalación de sistemas fotovoltaicos por parte de consumidores debe llegar a ser hasta 100 kW, con esta información como parte esencial se determina que el diseño se incluye en el límite estipulado por el ARCONEL.

En la planilla de energía eléctrica de la Universidad Politécnica Salesiana se encuentra un consumo mensual promedio de 4676.91 kWh con un costo mensual de 898.16 \$. A este valor de energía se lo promedia para obtener el valor de consumo diario, dando como resultado155.87 kWh, teniendo este valor se realiza el estudio de la demanda en el bloque D, ya que se requiere conocer que porcentaje de energía está siendo utilizado por parte del inmueble ya mencionado, se obtiene un valor de 12 kWh día este valor se compara con el valor diario de consumo dando un porcentaje del 7.69%, abasteciendo así las diferentes cargas que se encuentran en este bloque, razón por lo cual el sistema fotovoltaico propuesto permitirá generar un ahorro aproximado de 69.06 USD de costo mensual.

Al diseñar el sistema de generación fotovoltaica se puede obtener un valor de 11.68 kW por día siendo menor a la cantidad de energía requerida en un 2.66%, dando como resultado un valor de 36 paneles, este cálculo se lo determina con una pérdida del 30% del funcionamiento del inversor a utilizar, pero la energía requerida para el bloque D es de 12 kW día con este valor considerando que el inversor actúa al 100% se determina una nueva cantidad de paneles fotovoltaicos siendo de 37 con los cuales se logra cumplir la demanda para abastecer las cargas presentes en el bloque D.

### **6. RECOMENDACIONES**

Cuando se pretenda utilizar este tipo de diseños es necesario realizar un estudio previo de la capacidad de irradiación solar que puede brindar la ubicación en la que se pretende instalar el sistema, este tipo de proyectos siempre deben cumplir con la normativa del ARCONEL para que no se manifiesten problemas con el cliente que utiliza esta fuente de energía. El bloque D cuenta con una estructura menor en comparación con las otras edificaciones de la universidad, pero tiene una área amplia para la instalación de paneles fotovoltaicos ya que no cuenta con elementos que interrumpan el acceso de los rayos solares.

Al tomar como referencia el diseño del bloque D para futuras instalaciones se debe inspeccionar primeramente si el área es lo bastante amplia para cubrir una cantidad mucho mayor de paneles ya que en comparación con los otros bloques se tiene una carga menor, que posiblemente sea cubierta con 20 a 30 paneles, una vez que ya se determine si el área es lo bastante grande se debe revisar si no hay algún equipo o elemento que no permita el acceso de los rayos solares provocando una gran cantidad de sombra que pueda dificultar la obtención de irradiación solar, ya que al ser interrumpida la fuente fotovoltaica no abastecería continuamente al inmueble que sea instalada.

Para el análisis y elaboración de un diseño fotovoltaico se debe tener en cuenta muchos factores que serán directamente determinantes a la hora de determinar si es viable o no el mismo, siendo estos los niveles de irradiación solar y temperatura.

# **7. BIBLIOGRAFÍA**

- [1] X. Proaño-Maldonado, "Radiación solar en Latacunga y su impacto en la generación de energía eléctrica a través de un sistema fotovoltaico," *Cienc. y Tecnol. al Serv. del pueblo*, vol. 1, no. 3, pp. 150–156, 2014.
- [2] J. Agredano, "Tecnología fotovoltaica," no. September, 2017.
- [3] M. Rodríguez Gámez, A. Vázquez Pérez, A. M. Velez Quiroz, and W. M. Saltos Arauz, "Mejora de la calidad de la energía con sistemas fotovoltaicos en las zonas rurales," *Rev. científica*, vol. 3, no. 33, pp. 265–274, 2018, doi: 10.14483/23448350.13104.
- [4] I. Sarmiento Nieto, Y. Cardenas Escorcia, and G. Valencia Ochoa, "Análisis cienciométrico de la investigación de sistemas fotovoltaicos integrados a edificios desde el año 2000 a 2017," *Espacios*, vol. 38, no. 47, 2017.
- [5] J. Jimenez, "Energía solar fotovoltaica y energía eólica," p. 204, 2014, [Online]. Available: www.casadellibro.com/libro-energia-solar-fotovoltaica-y-energiaeolica/9788494198045/2337528.
- [6] E. Cabrera Izquierdo, "El autoconsumo fotovoltaico como base de la transición energética española," pp. 1–49, 2018.
- [7] E. Mendoza and M. Carrasco-villanueva, "EnergiasRenovableParticipacionCiudadan," 2012.
- [8] J. D. Ortiz, "Viabilidad técnico-económica de un sistema fotovoltaico de pequeña escala," *Visión Del Caso*, pp. 103–117, 2013.
- [9] IRENA, *Renewable Capacity Statistiques De Capacité Estadísticas De Capacidad*. 2021.
- [10] S. Pérez Lorenzo, "Trabajo Fin de Grado Grado en Comercio," pp. 1–29, 2012.
- [11] S. Industriales, "Impacto de la conexión de sistemas fotovoltaicos a Sistemas Industriales considerando aspectos de calidad de la potencia," pp. 1–47, 2022.
- [12] L. Alvarez, L. Neves, J. López, and S. Zambrano, "Impacto de la Generación Distribuida en la red de distribución," *Maskana Ing. Eléctrica y Electron.*, vol. 1, no. 1, p. 13, 2017, [Online]. Available: http://repositorio.uchile.cl/bitstream/handle/2250/114121/cfcampusano\_gg.pdf?sequence=1.
- [13] J. Haro, *Diseño De Un Sistema De Generación FotovoltaicaPara Una Vivienda Familiar Ubicada En La Ciudad DeQuito (Ecuador)*. 2013.
- [14] A. Alexander, R. Po, L. Puruncajas, and M. Ortiz, "Estudio Exploratorio del Potencial de Generación de Energía Eólica y Fotovoltaica en el Distrito Metropolitano de Quito," *CienciAmérica Rev. Divulg. científica la Univ. Tecnológica Indoamérica, ISSN-e 1390- 9592, Vol. 3, N<sup>o</sup> . 1, 2014, págs. 29-34*, vol. 3, no. 1, pp. 29–34, 2014, [Online]. Available: https://dialnet.unirioja.es/servlet/articulo?codigo=6163752&info=resumen&idioma=SPA %0Ahttps://dialnet.unirioja.es/servlet/articulo?codigo=6163752&info=resumen&idioma= ENG%0Ahttps://dialnet.unirioja.es/servlet/articulo?codigo=6163752.
- [15] F. Luis and G. Moncayo, "DISEÑO DE MICROGENERACIÓN FOTOVOLTAICA CONECTADA A LA RED PARA EL SUMINISTRO ELÉCTRICO DE LOS CENTROS OPERATIVOS Y AGENCIAS DE LA EEQ UBICADOS AL NOROCCIDENTE Y SUR DE LA CIUDAD DE QUITO."
- [16] J. P. Muñoz-vizhñay, M. V. Rojas-moncayo, and C. R. Barreto-calle, "Incentive pertaining to energy the generation distributed in Ecuador Resumen : Abstract : Forma sugerida de

citación : Muñoz-Vizhñay , J .; Rojas-Moncayo , M .; Barreto-Calle , C . ( 2018 ). « Incentivo a la generación distribuida," 2018.

- [17] H. Cóndor, "Generación distribuida con energías renovables en Perú," 2020, [Online]. Available: https://hdl.handle.net/11042/4782.
- [18] I. E. Pereda, "Celdas fotovoltaicas en generación distribuida," *Pontif. Univ. Católica Chile*, p. 173, 2005.
- [19] J. Pachar and W. Qhizhpi, "Impacto técnico económico de la generación distribuida solar fotovoltaico en grandes consumidores conectados a la red de distribución, caso estudio: empresa Graiman, empresa continental tire andina," pp. 1–163, 2020.
- [20] C. Martín Gomez and N. Mambrilla Herrero, "Integración de la generación distribuida en el Campus de la Universidad de Navarra en Pamplona," pp. 2–7, 2009.
- [21] J. C. Schallenberg *et al.*, *Energías renovables y eficiencia energética*. .
- [22] F. X. García, *Modelo De Estado Estacionario De La Microrred Del Laboratorio De Balzay De La Universidad De Cuenca*. 2012.
- [23] O. D. Montoya Giraldo, A. Grajales, L. F. Grisales, and C. A. Castro, "Ubicación y operación eficiente de almacenadores de energía en micro-redes en presencia de generación distribuida," *Rev. CINTEX*, vol. 22, no. 1, pp. 97–117, 2017, doi: 10.33131/24222208.290.
- [24] L. Sánchez, S. Nesci, J. Carlos-Gómez, and C. Reineri, "Pruebas de integración de generación distribuida en una microred en el campus de la UNRC," *Rev. UIS Ing.*, vol. 18, no. 2, pp. 177–186, 2018, doi: 10.18273/revuin.v18n2-2019017.
- [25] D. Vaca, "Validación de datos satelitales de radiación solar utilizando mediciones terrestres para el Ecuador," p. 125, 2018, [Online]. Available: http://bibdigital.epn.edu.ec/handle/15000/19516.
- [26] F. G. Becker *et al.*, *Agroclimatología del Ecuador*, vol. 7, no. 1. 2015.
- [27] H. Noriega and W. Pereira, "'Diseño De Un Sistema Generación De Energía Eléctrica Basado En Paneles Fotovoltaicos Para Mejorar La Eficiencia En Áreas Que Utilizan Claraboyas Para Iluminación,'" p. 283, 2014, [Online]. Available: https://www.dspace.espol.edu.ec/retrieve/101783/D-84474.pdf.
- [28] J. González, "Propuesta De Diseño Para Una Instalación Fotovoltaica De Generación Distribuida," *Core.Ac.Uk*, 2015, [Online]. Available: https://core.ac.uk/download/pdf/35293712.pdf.
- [29] G. López Jiménez, I. Isaac, J. González Sanchez, and H. Cardona Agudelo, "Integración de energias renovables (solar fotovoltaica) en campus upb laureles-micro red inteligente," *Rev. Investig. Apl.*, vol. 8, no. 2, pp. 152–159, 2014.
- [30] B. P. Moreno, "TRABAJO DE DIPLOMA Análisis dinámico de los sistemas fotovoltaicos aislados . TRABAJO DE DIPLOMA Análisis dinámico de los sistemas," p. 127, 2011.
- [31] J. Hernández, E. Sáenz, and W. a Vallejo, "Estudio del Recurso Solar en la Ciudad de Bogotá para el Diseño de Sistemas Fotovoltaicos Interconectados Residenciales," *Rev. Colomb. Física*, vol. 42, no. 2, p. 5, 2010, [Online]. Available: http://www.revcolfis.org/ojs/index.php/rcf/article/view/420221/pdf.
- [32] G. D. E. C. Serie and P. Y. S. Paralelo, "Guia de conexión serie, paralelo y serie paralelo •," vol. 4, no. figura 2, pp. 2–6.
- [33] E. Rúa-Ramírez, I. Mendoza-Jiménez, E. Torres-Suarez, E. Flórez-Serrano, and J. Serrano-Rico, "Banco de pruebas didáctico para aprendizaje y medición del rendimiento de paneles

solares fotovoltaicos," *Rev. UIS Ing.*, vol. 20, no. 2, pp. 1–9, 2021, doi: 10.18273/revuin.v20n2-2021001.

- [34] C. A. Agostini, M. Cecilia Plottier, and E. H. Saavedra, "La demanda residencial de energía eléctrica en Chile," *Econ. Chil.*, vol. 15, no. 3, pp. 64–83, 2012.
- [35] J. Gallardo, L. Bendezú, and J. Coronado, "Estimación de la Demanda Agregada de Electricidad," *Osinerg*, pp. 1–122, 2004, [Online]. Available: https://www.osinergmin.gob.pe/seccion/centro\_documental/Institucional/Estudios\_Econo micos/Documentos\_de\_Trabajo/Documento\_de\_Trabajo\_04.pdf.
- [36] E. Del, P. D. E. La, D. D. E. Energia, C. D. E. Una, and S. D. E. Tiempo, "Estudio Del Pronóstico De La Demanda De Energia Electrica, Utilizando Modelos De Series De Tiempo," *Estud. Del Pronóstico La Demanda Energ. Electr. Util. Model. Ser. Tiempo*, vol. 3, no. 23, pp. 37–42, 2003, doi: 10.22517/23447214.7379.
- [37] B. Severino, "Modelación de generador fotovoltaico y banco de baterías de plomo ácido como elementos de un microrred," *Phys. Rev. E*, p. 24, 2011, [Online]. Available: http://ridum.umanizales.edu.co:8080/jspui/bitstream/6789/377/4/Mu $\bigcirc$ oz Zapata Adriana \_Patricia\_Art�culo\_2011.pdf.
- [38] J. Rocabert Delgado, S. Busquets Monge, and J. Bordonau Farrerons, "Sistema Autónomo de Generación de Energía Renovable," *Univ. Politècnica Catalunya*, pp. 73–78, 2011, [Online]. Available: http://s3.amazonaws.com/academia.edu.documents/32875443/sistema\_hibrid\_de\_energia\_ renovable.pdf?AWSAccessKeyId=AKIAIWOWYYGZ2Y53UL3A&Expires=1492838454 &Signature=SnLGyPbQP3Q8Lowo3sERHYS1Mb8=&response-contentdisposition=inline; filename=Sistema\_hibri.
- [39] T. Conectado, J. Quiroga, G. Zambrano, and S. Falcones, "Diseño y Simulación del Control de un Sistema de Generación Fotovoltaico Basado en un Convertidor DC-DC Elevador Aislado , un Convertidor DC-AC Trifásico Conectado a la Red y un Banco de Baterías," no. 1, pp. 1–14, 2014, [Online]. Available: http://www.dspace.espol.edu.ec/bitstream/123456789/25357/1/Resumen de Tesis JQuiroga y GZambrano%2C director de tesis Ph.D. Síxifo Falcones 17 oct 2013.pdf.
- [40] "REGULACIÓN Nro. ARCERNNR-001/2021 EL DIRECTORIO DE LA AGENCIA DE REGULACIÓN Y CONTROL DE ENERGÍA Y RECURSOS NATURALES NO RENOVABLES Considerando:," pp. 1–39, 2021.
- [41] P. D. E. E. Docente, "INVERSOR PARA PANEL SOLAR," 2015.
- [42] A. Marín Campos, "Influencia de la temperatura en una instalación fotovoltaica con baja concentración.," *Univ. Sevilla*, p. 135, 2006.

## **ANEXO**

### **Anexo 1 Panel Fotovoltaico HOT-SPOT FREE 330wp/24 V**

![](_page_71_Figure_2.jpeg)
### **DATOS TÉCNICOS**

AE SMM6-72 Series 325W-340W

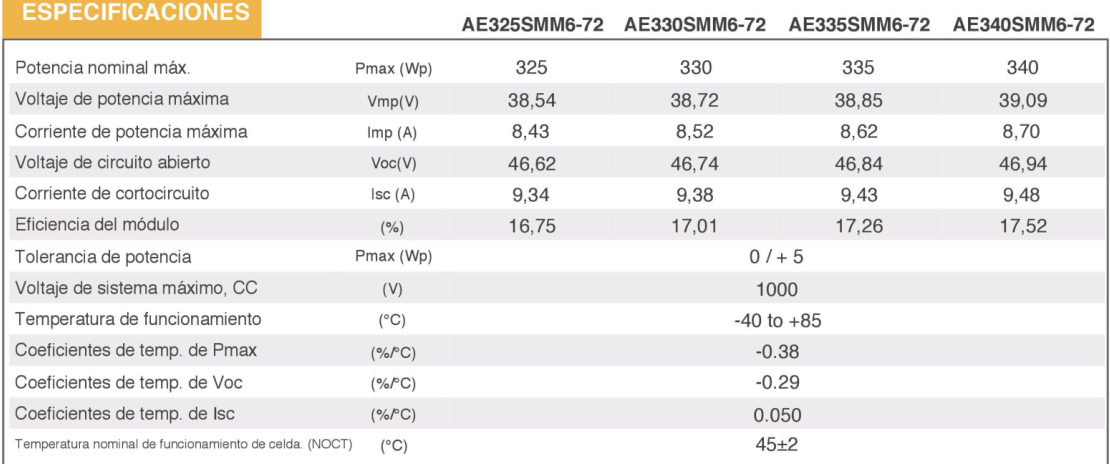

Los datos eléctricos se aplican a las condiciones de prueba estándar (STC): Irradiancia de 1000 W/m<sup>2</sup> con espectro AM 1.5 y una temperatura de celda de 25 °C.

992

### **CARACTERÍSTICAS DEL MATERIAL**

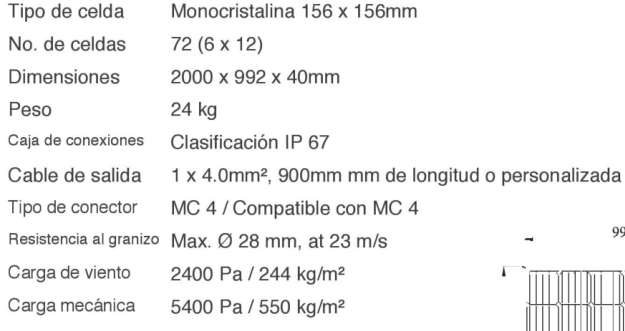

### **CERTIFICADOS**

SGS

SGS

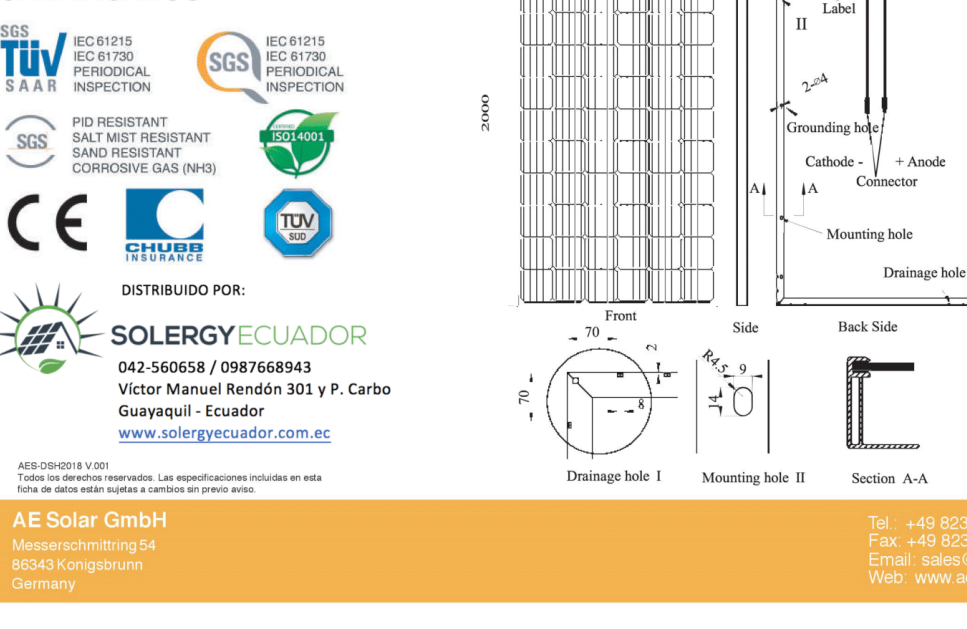

# **INFORMACIÓN DE EMBALAJE**

946

鵀

 $+$  Anode

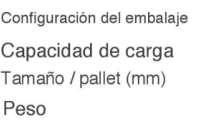

**DIMENSIONES**  $40$ 

 $\mathbb{Q}$ 

 $\mathbf I$ 

Junction box

56 piezas / doble pallet 616 piezas / 40HQ 2040 x 1120 x 2335 1410 kg / pallet

 $\overline{a}$ 

 $\bar{\mathbf{I}}$ 

 $\mathbf{f}$ 

1090<br>1670

ł

 $\mathbf{I}$ 

### Anexo 2 Cotización Panel Fotovoltaico

#### **COTIZACION # SE- 220622** RUC: 0993088447001

Guayaquil, 22 de junio del 2022

Sr. Alex De la Torre Teléf.: 0968325119

Ciudad.

CANT.

Estimado Sr. De la Torre

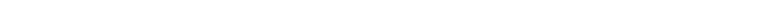

Nos es grato poner a vuestra consideración la presente cotización de 10 paneles solares fotovoltaico Power Plus AE Solar.

**DESCRIPCIÓN** 

**SOLERGYECUADOR** 

VALOR

VALOR TOTAL \$

1,960.00

1,960.00

**UNITARIO** 196.00 1,960.00  $10$  $\dot{\mathsf{s}}$ \$ PANEL SOLAR FOTOVOLTAICO MONOCRISTALINO POWER PLUS DE 330WP/24V.<br>PANEL RESISTENTE AL CALOR Y A LA SOMBRA. 30% MÁS DE RENDIMIENTO. HIGH PERFORMANCE. VARIACION DE POTENCIA: 5%, VOLTAJE CIRCUIT ABIERTO/OPTIMO: 46,74V / 38,72V, CORRIENTE CORTOCIRCUITO/OPTIMO: 9,38A / 8,52A, , NUMERO DE CELDAS: 72. de 1956x992X40 mm. Procedencia: ALEMANA. Certificacion de calidad: CE, TUV, ISO, SGS. **Made** in

Esperamos vuestra grata orden.

Atentamente, Briggitte Pazmiño Asistente Contable - Administrativa

 $\Box$  042 560658

Garantía: 5 años

Validez de la cotización : 30 días NO INCLUYE ENVIO

@ info@solergyecuador.com.ec

CE O

Forma de pago :<br>Tiempo de entrega :Al dia siguiente despues de la cancelación

 $\bullet$ 

Victor M. Rendon 301 y P. Carbo. Guayaquil

Subtotal 1 ड **IVA 12%** उ

Total  $\sqrt{5}$ 

<sup>3</sup> www.solergyecuador.com.ec

## **Anexo 3 Inversor Fotovoltaico FRONIUS SYMO ADVANCED.**

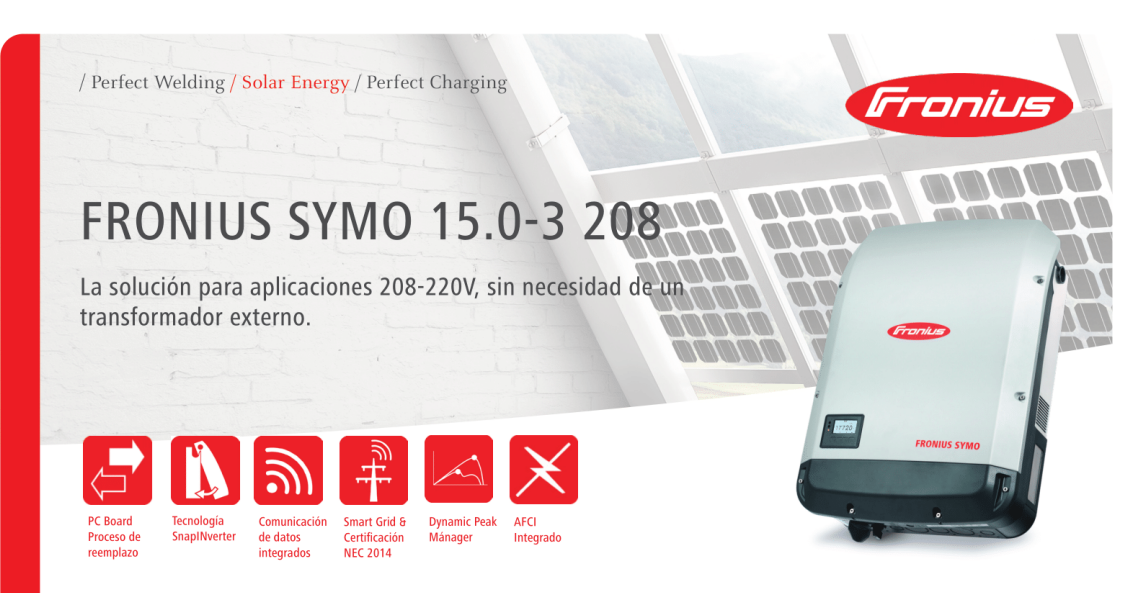

Único en su ramo y con una potencia de 15 kWp, Fronius Symo es el inversor trifásico sin transformador que por sus características es la perfecta solución compacta de ahorro de energía para aplicaciones comerciales. Su tecnología ofrece un seguimiento del punto de máxima potencia, un amplio rango de voltaje de entrada y un uso sin restricciones en interiores y exteriores que garantiza la máxima flexibilidad en el diseño del sistema fotovoltaico. Como miembro de la nueva familia SnapINverter, el Fronius Symo cuenta con el sistema de montaje SnapINverter, lo que permite instalaciones y servicios de campo seguros y convenientes. Las características líderes en la industria ahora vienen de serie con el Fronius Symo, incluyendo: protección de arco, monitorización inalámbrica integrada e interfaces SunSpec Modbus para el seguimiento y registro de datos a través de la plataforma móvil o en línea Fronius, Solar.web. Esto hace al Fronius Symo uno de los inversores con mayor conectividad, eficiencia y de fácil uso en el mercado. La versión Fronius Symo Ligth no incluye la tarjeta de monitoreo integrada.

### **DATOS TÉCNICOS**

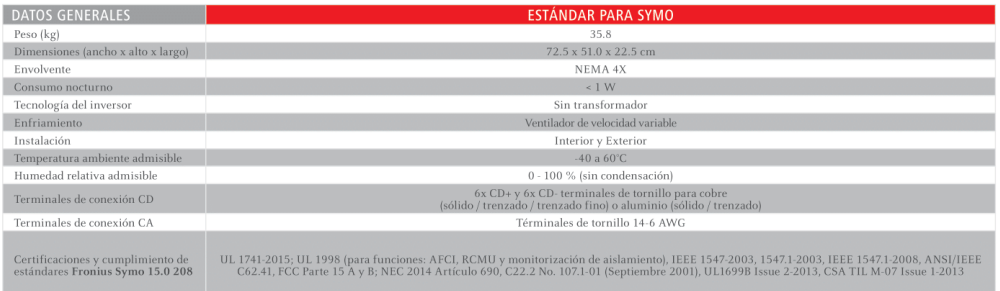

**COLLEGE**  $\sim$ 

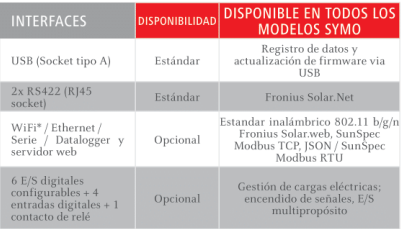

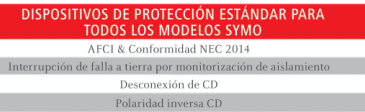

### **DATOS TÉCNICOS**

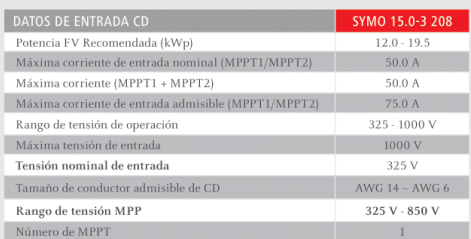

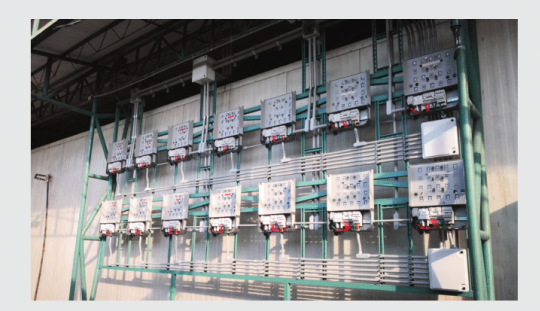

/ Grupo Acón, Zona Atlántica, Costa Rica.

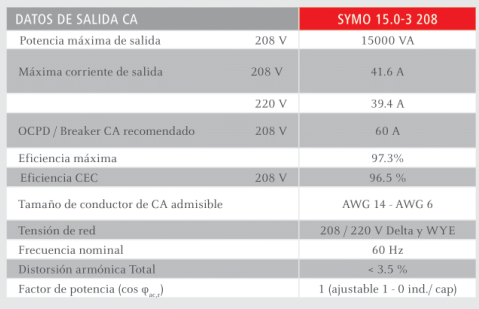

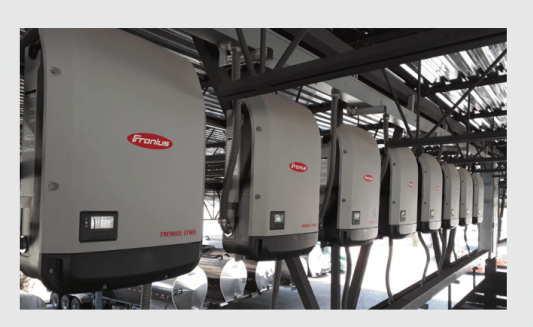

/ Asfaltos de la Frontera, Ciudad Juárez, Chihuahua.

\* El término Wi-fi es una marca registrada de la alianza Wi-fi

Nota: Información válida para México, Belice, Guatemala, Nicaragua, Honduras, El Salvador, Costa Rica y Panamá

/ Perfect Welding / Solar Energy / Perfect Charging

#### SOMOS TRES UNIDADES DE NEGOCIO CON UN MISMO OBJETIVO: ESTABLECER LOS ESTÁNDARES MEDIANTE EL AVANCE TECNOLÓGICO.

/ Lo que comenzó en 1945 como una operación unipersonal ahora establece estándares tecnológicos en los campos de tecnología de soldadura, energía fotovoltaica y carga de baterías. Hoy la compañía tiene alrededor de 4,760 empleados en todo el mundo y 1.253 patentes para el desarrollo de productos muestran el espíritu innovador dentro de la empresa. El desarrollo sostenible significa para nosotros implementar aspectos ambientales relevantes y sociales por igual con los factores económicos. Nuestro objetivo se ha mantenido constante durante todo el tiempo para ser el líder de innovación.

Para obtener información más detallada sobre todos los productos de Fronius y nuestros distribuidores y representantes en todo el mundo, visite www.fronius.mx

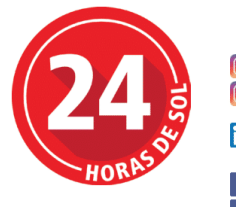

Redes Sociales

**O** Froniusmexico  $\boxed{\textcircled{\color{white}0}}$  24horasdesol.mx

**in** Fronius Solar Energy MX

Fronius México Solar Energy Fronius México

Fronius México S.A. de C.V. Fronius Monterrey Carretera Monterrey Saltillo 3279 Privadas de Santa Catarina 66367 Santa Catarina, N.L.  ${\rm M\'{e}xico}$ Teléfono +52 81 8882 8200  $\operatorname{pv-sales-mexico@fronius.com}$ 

Www.fronius.mx

# Anexo 4: Cotización Inversor FRONIUS SYMO ADVANCED

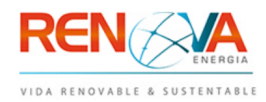

# Cotización

Fecha: 07/07/2022 22:07:25

### RENOVAENERGIA S.A.

RUC: 1792187567001 Pasaje S. Melo OE1-37 y Av. Galo Plaza Lazo Quito - Ecuador Tlf: (593 2) 2403643 Ext. 101 y 102 Celulares: 0987000710, 0987593688 Email: info@renova-energia.com www.renova-energia.com

Proforma: RNV-OF-UIO-17022-07072022 Cliente: Alex Martin De la Torre Artos Ruc: 1723331250 Dirección: Email: Teléfono: Celular:

 $\overline{\phantom{a}}$ 

#### Oferta Económica

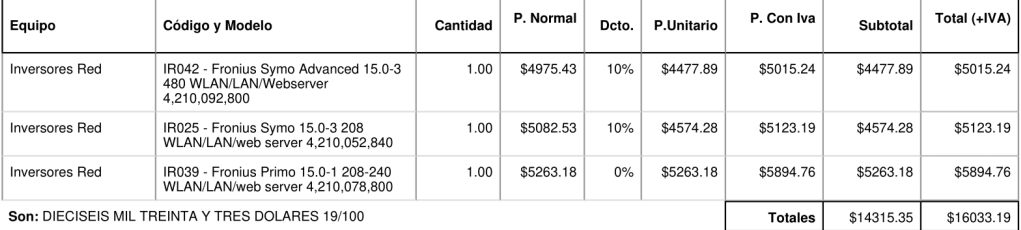

Son: DIECISEIS MIL TREINTA Y TRES DOLARES 19/100

#### **Entregas**

IR042 - Entrega 30 días calendario contados a partir de la aceptación de la propuesta y sus condiciones. IRO25 - Entrega 30 días calendario contados a partir de la aceptación de la propuesta y sus condiciones. IRO39 - Entrega 30 días calendario contados a partir de la aceptación de la propuesta y sus condiciones.

#### Garantías

IR042 - Garantía de 5 años y una expectativa de vida útil de 20 años. IRO25 - Garantía de 5 años y una expectativa de vida útil de 20 años. IR039 - Garantía de 5 años y una expectativa de vida útil de 20 años.

#### **Observaciones**

Atentamente,

Christian Marin

# **Anexo 5: Universidad Politécnica Salesiana Campus Sur Bloque "D".**

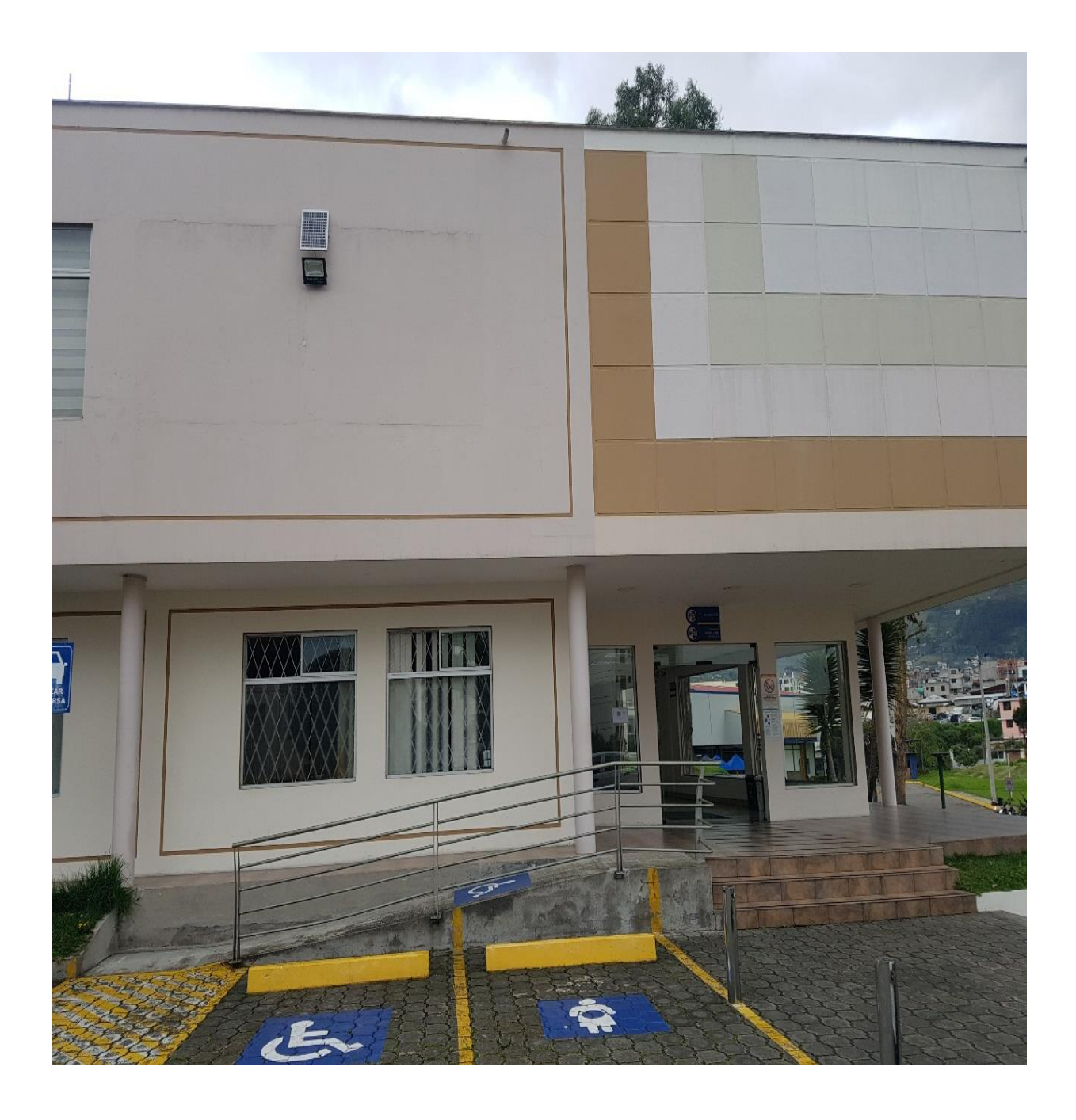

# Anexo 6: Data Center Bloque "D".

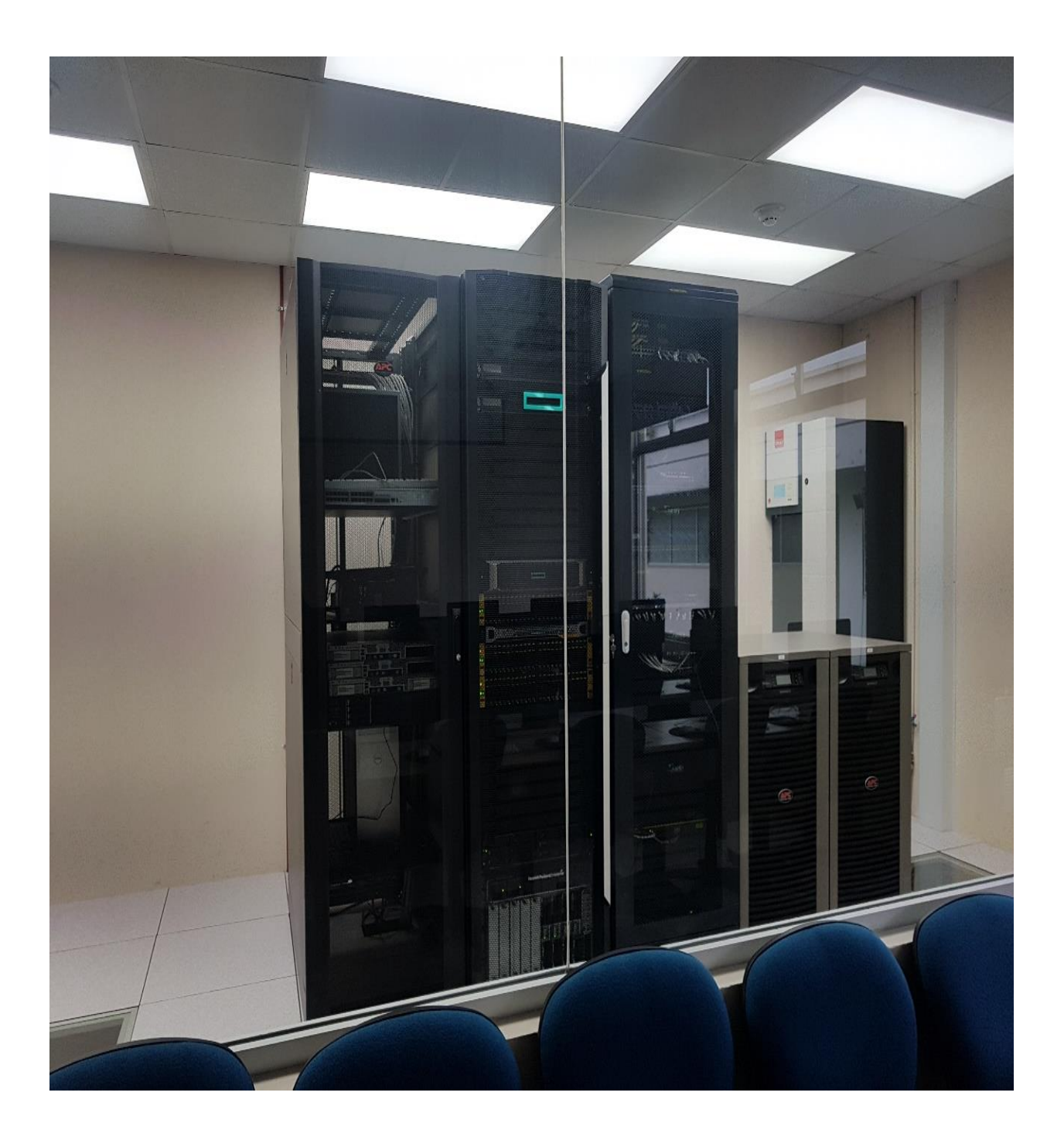

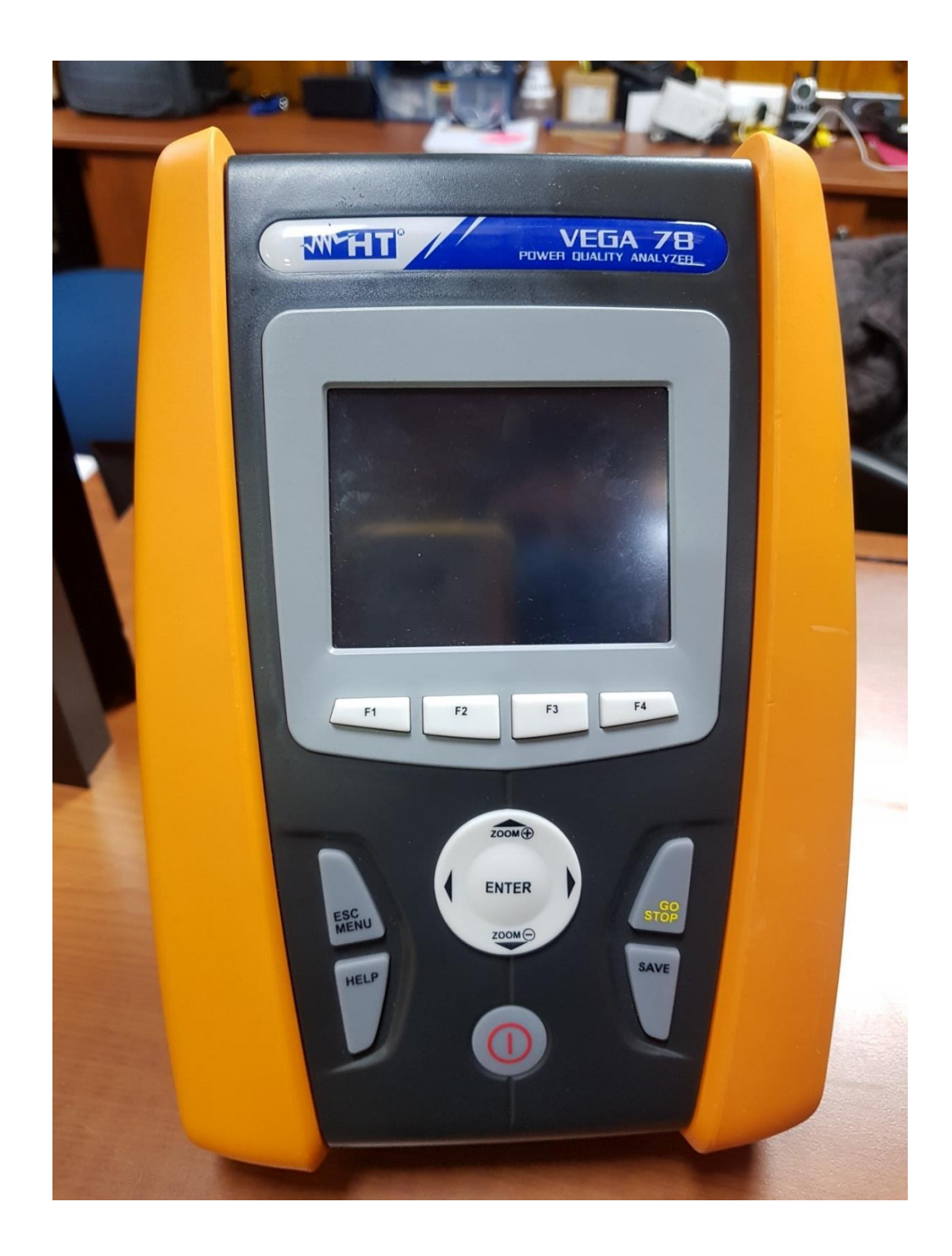

**Anexo 7: Analizador Trifásico VGA 78**

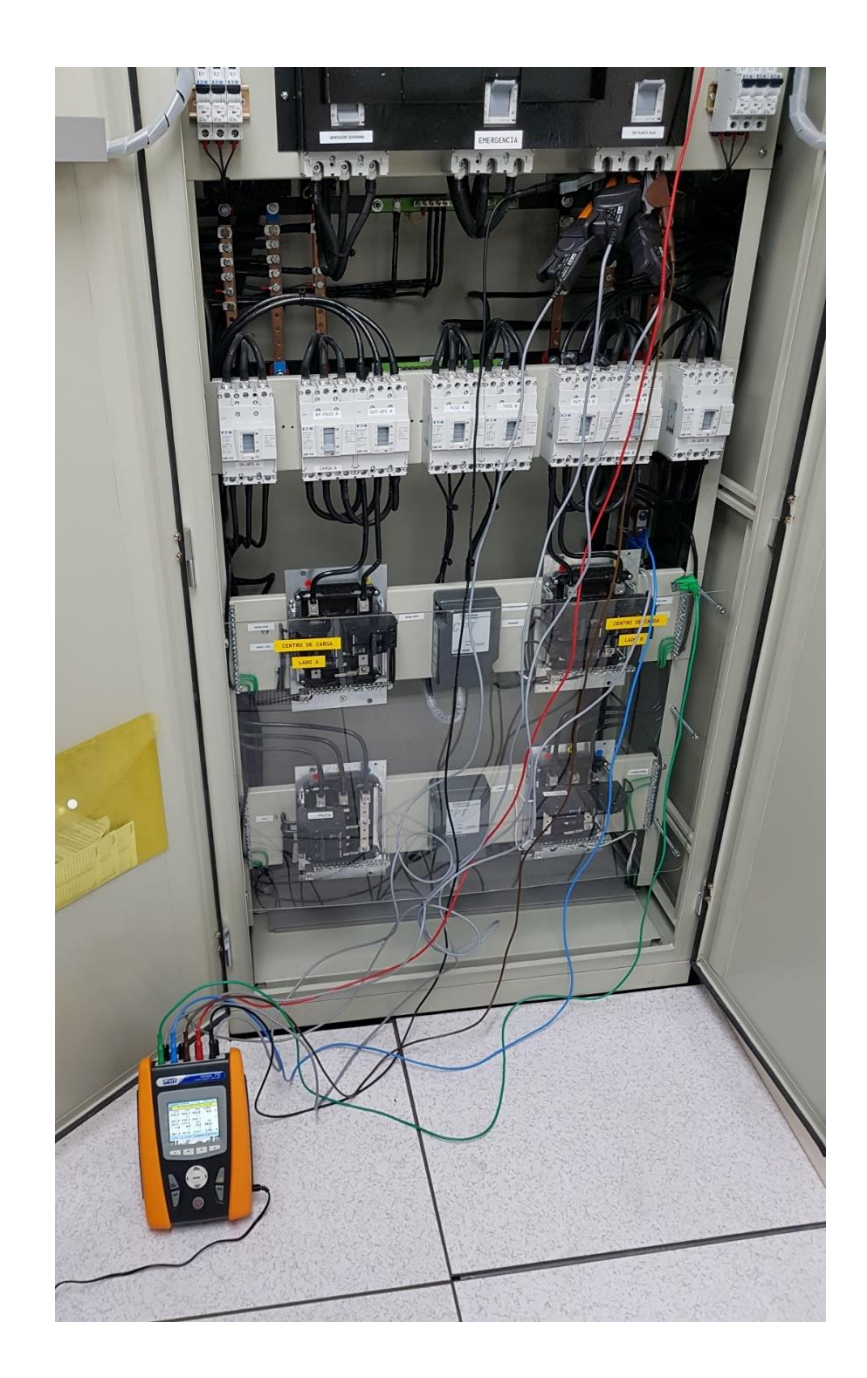

**Anexo 8: Conexión del Analizador Trifásico VGA 78**

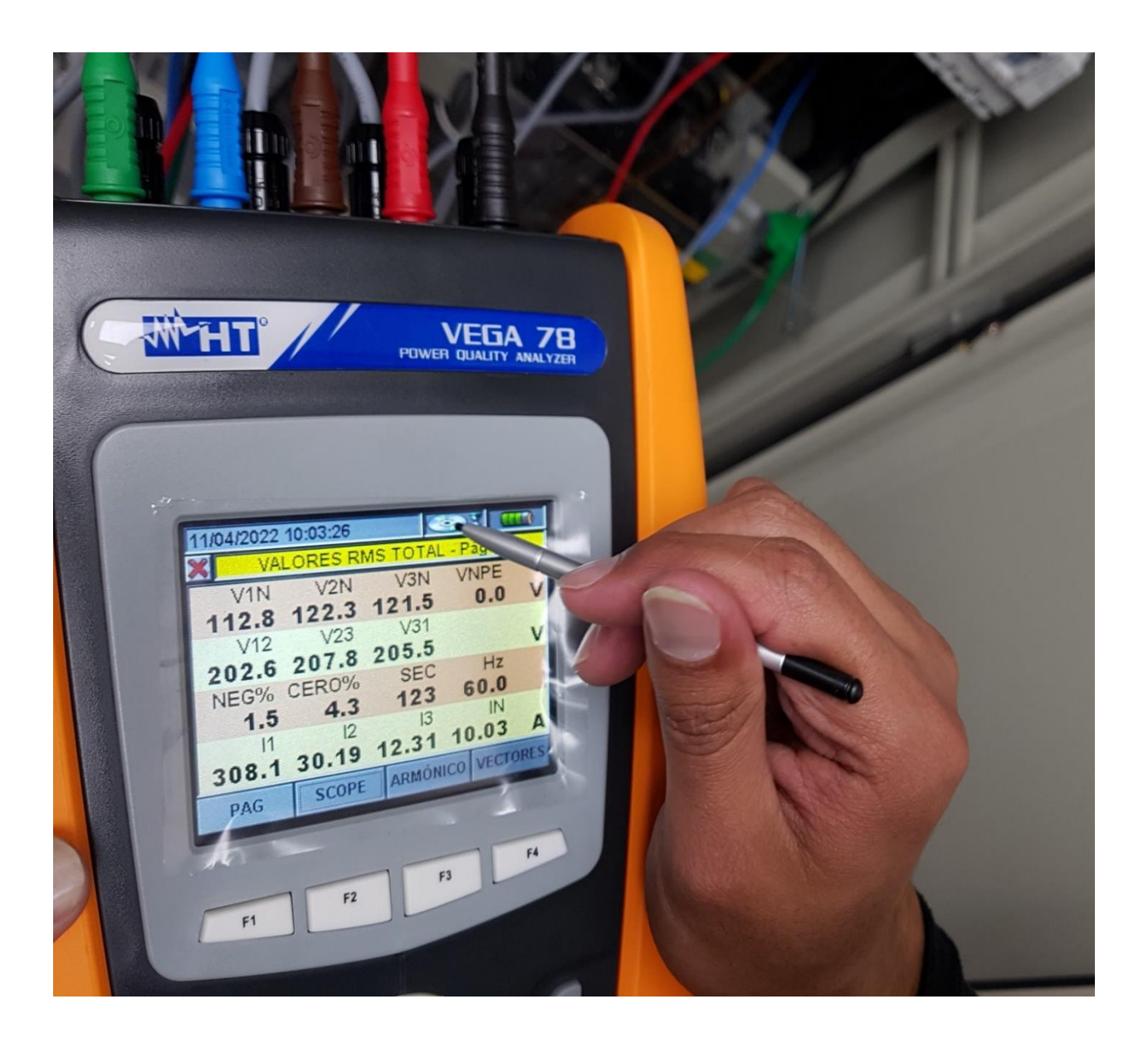

## **Anexo 9: Toma de datos con el Analizador Trifásico VGA 78**